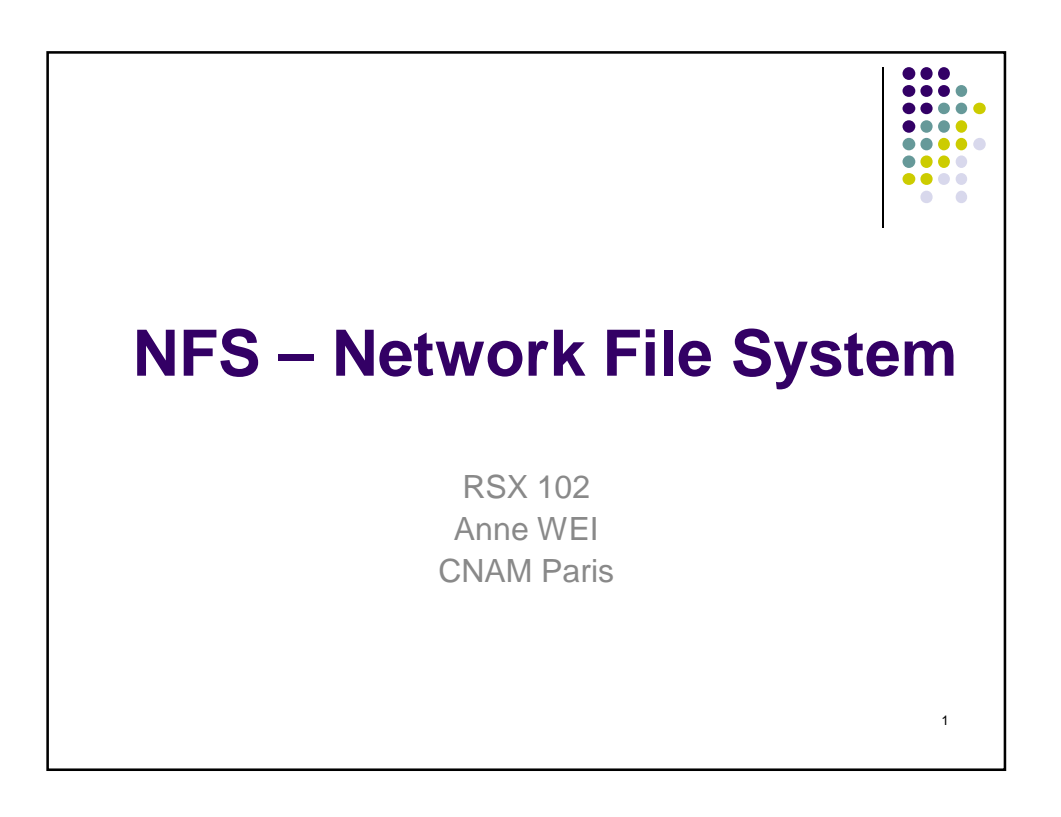

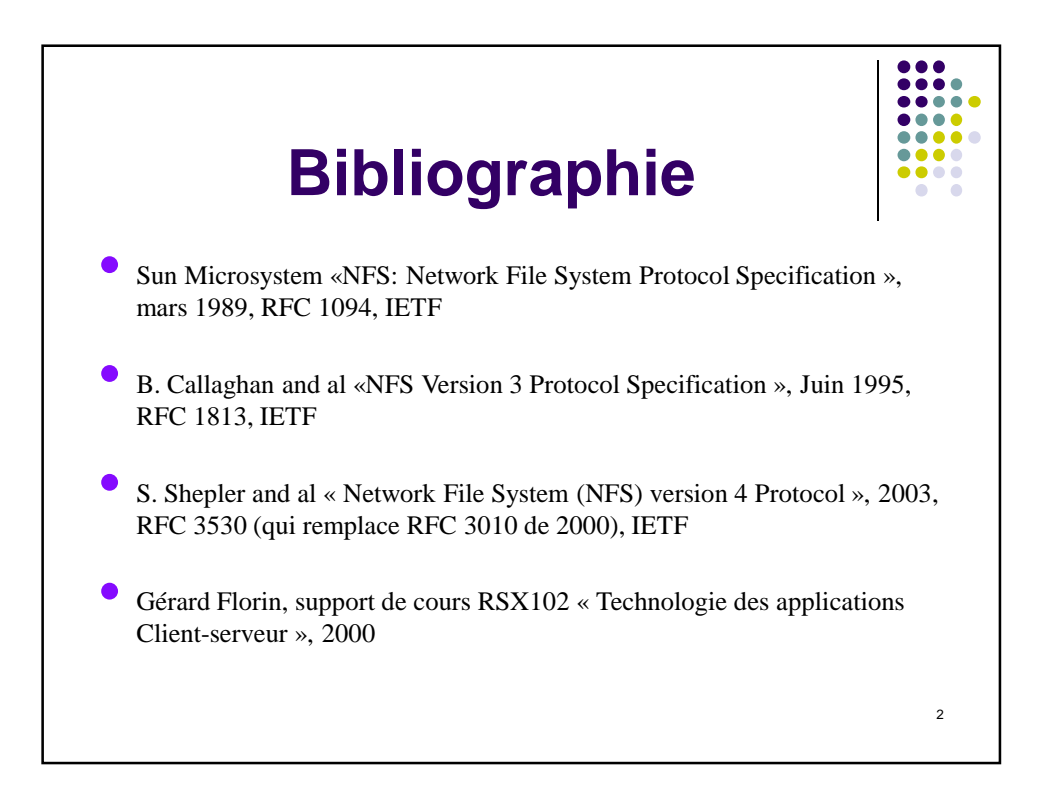

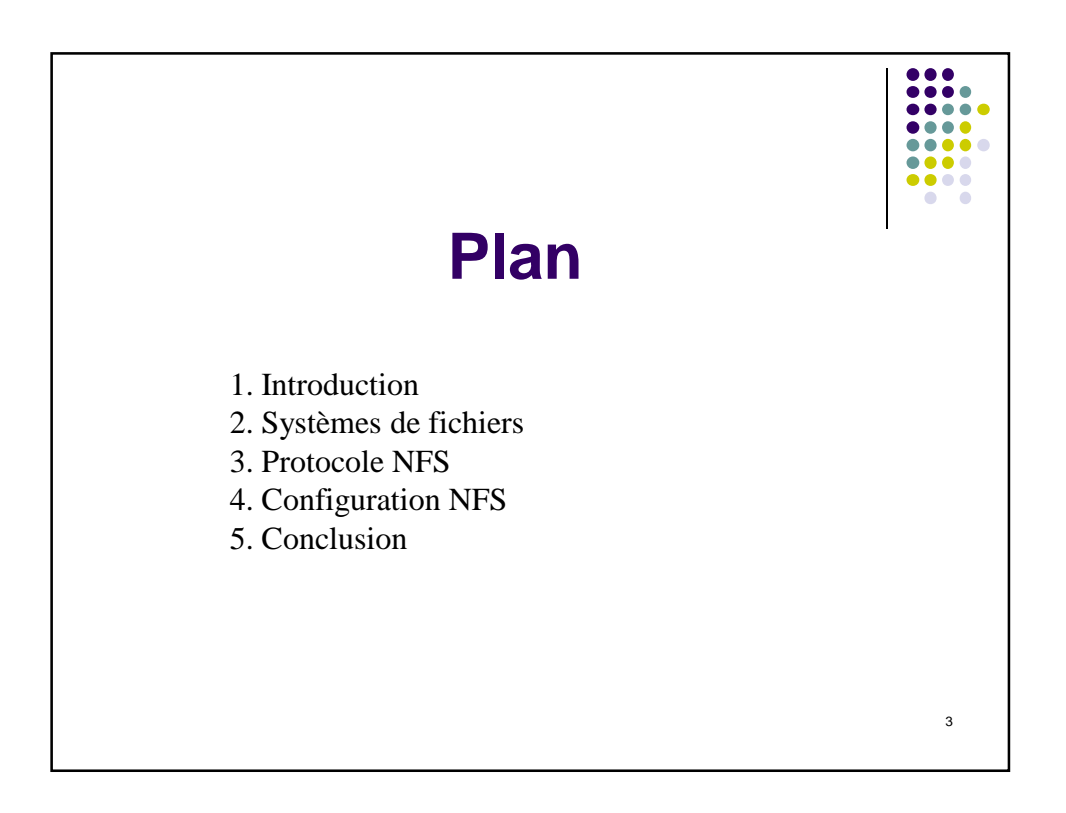

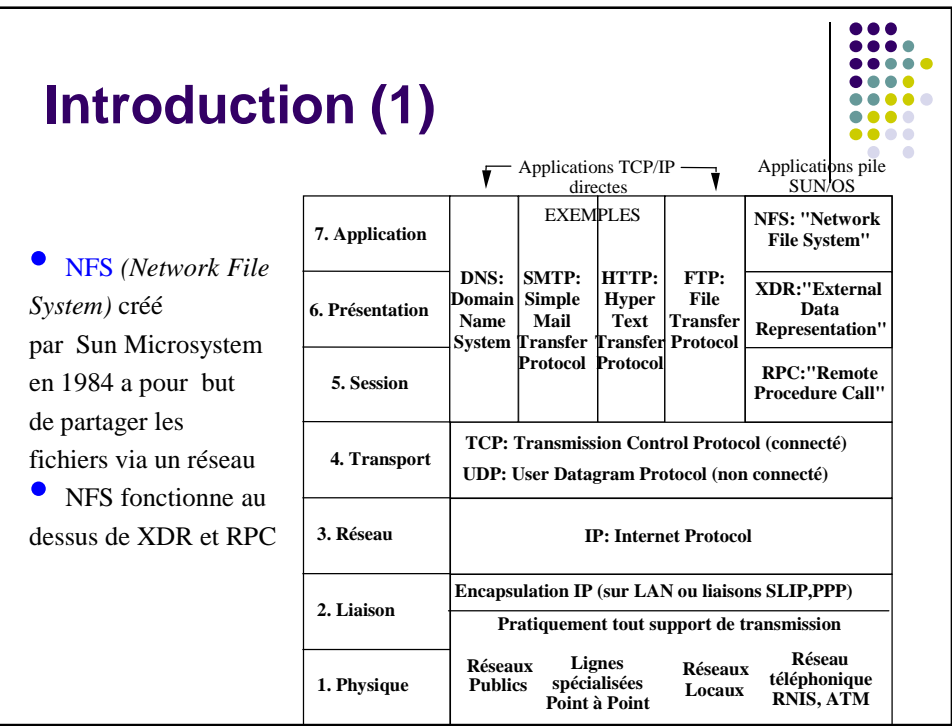

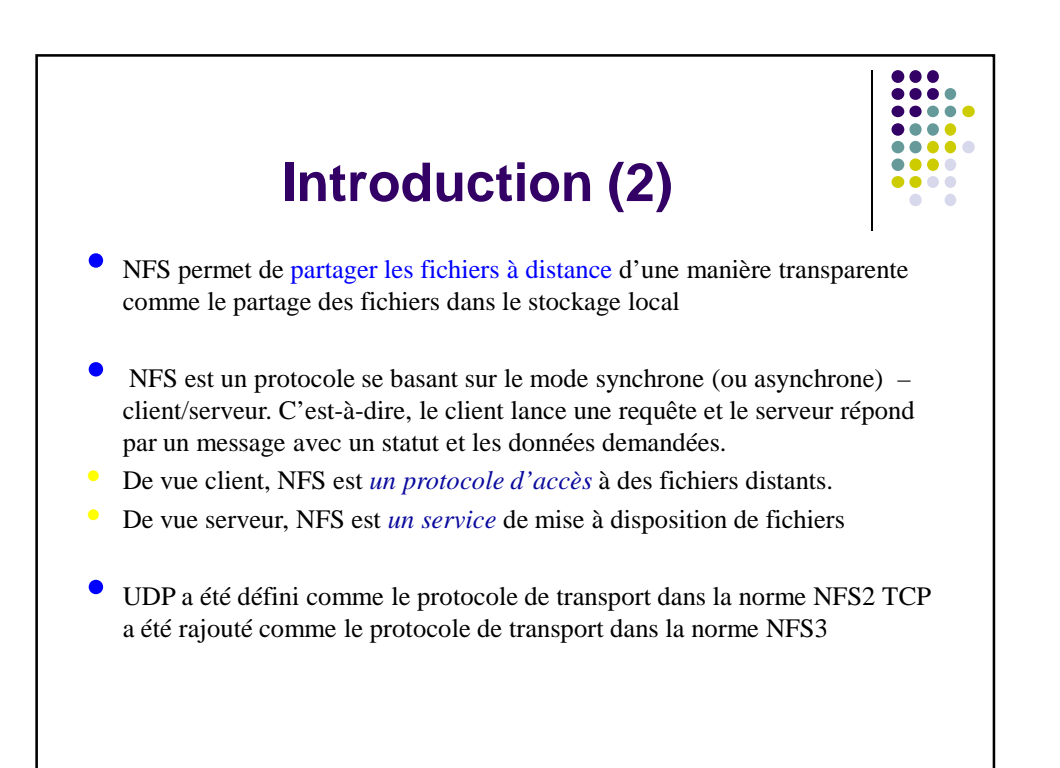

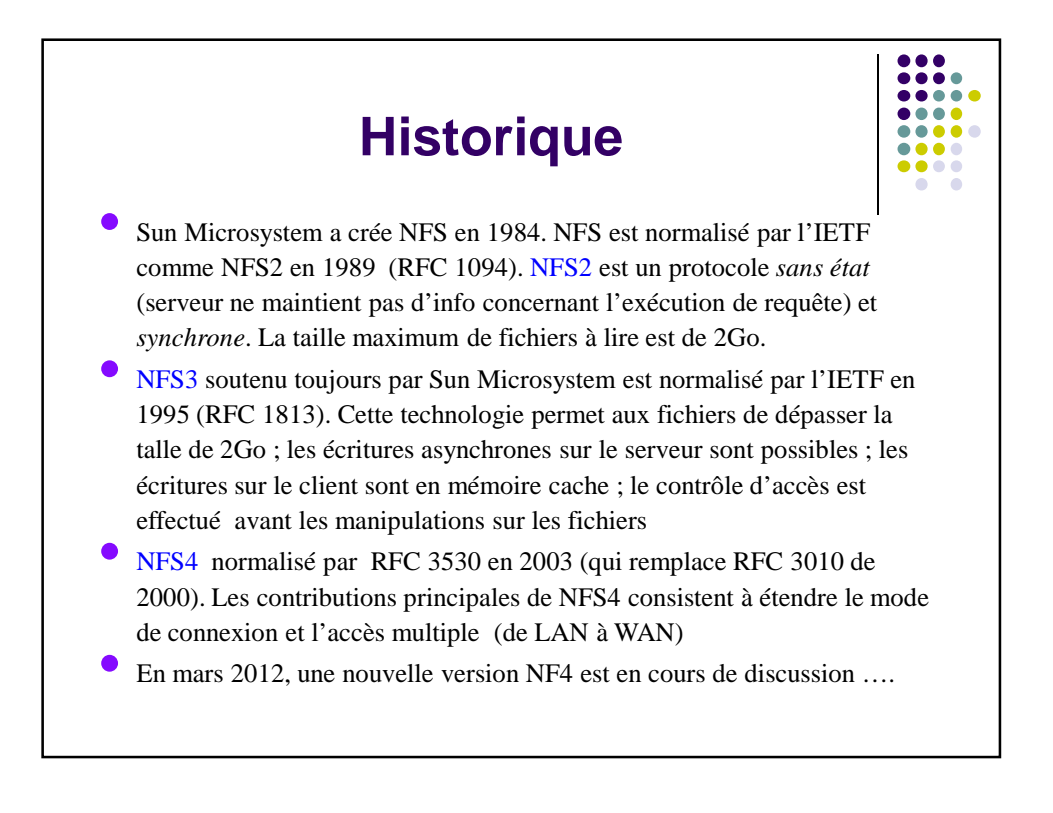

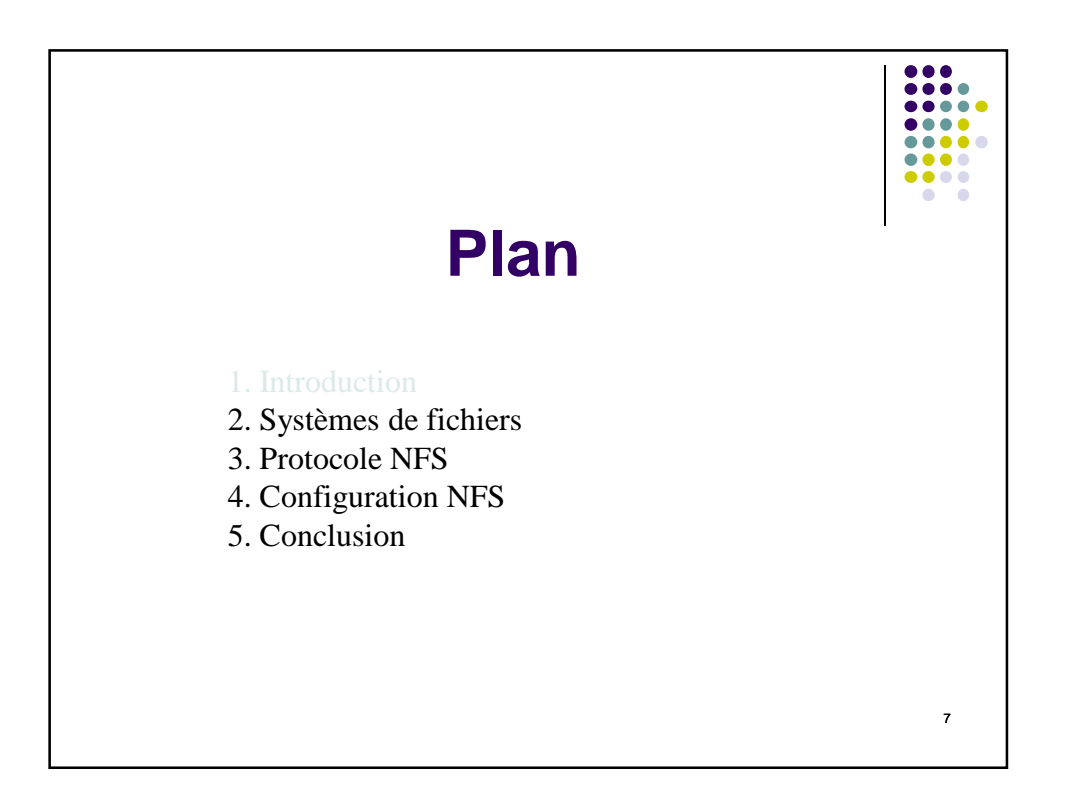

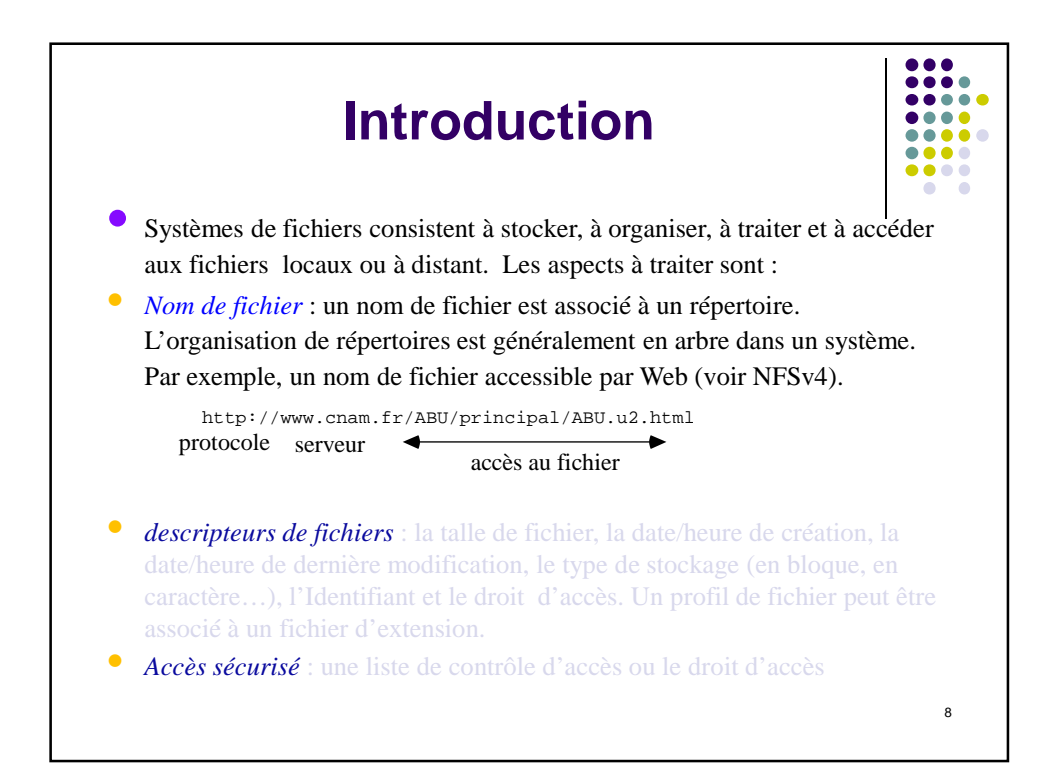

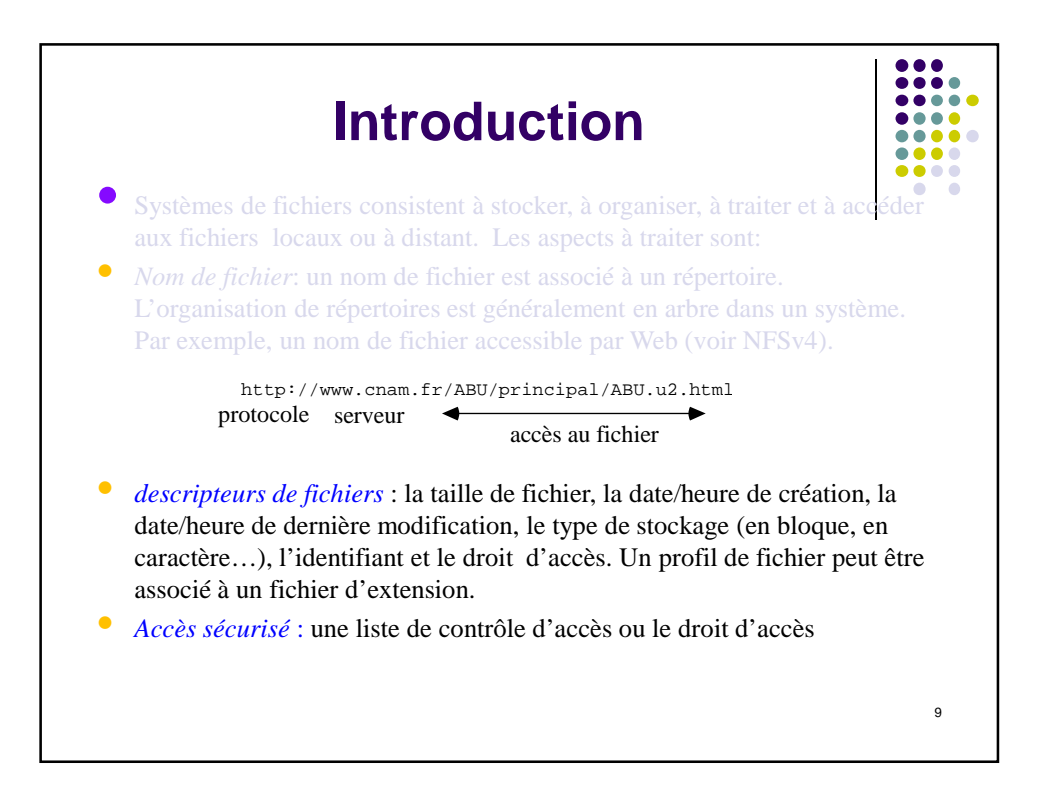

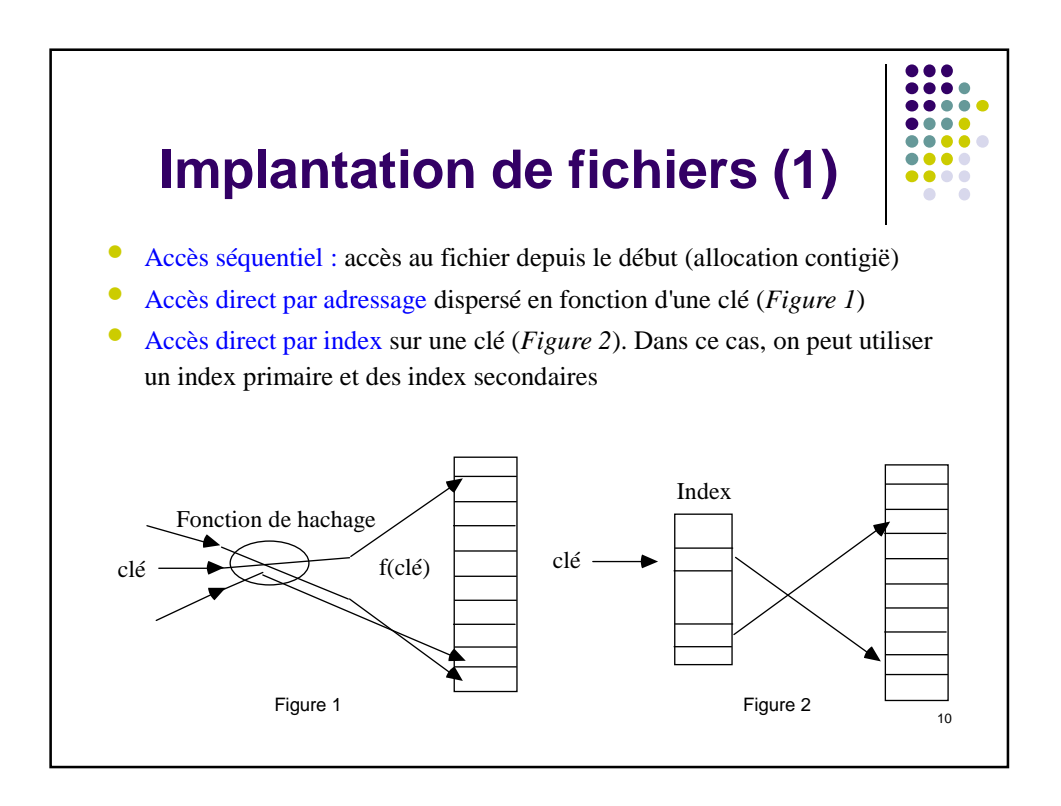

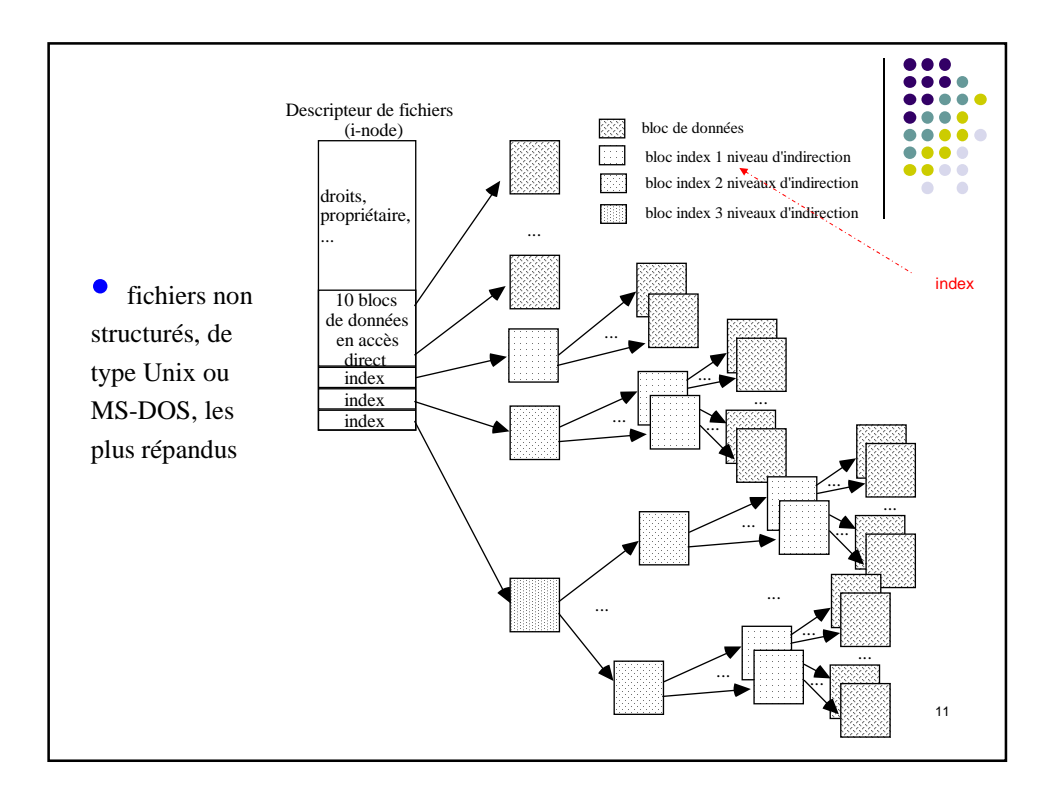

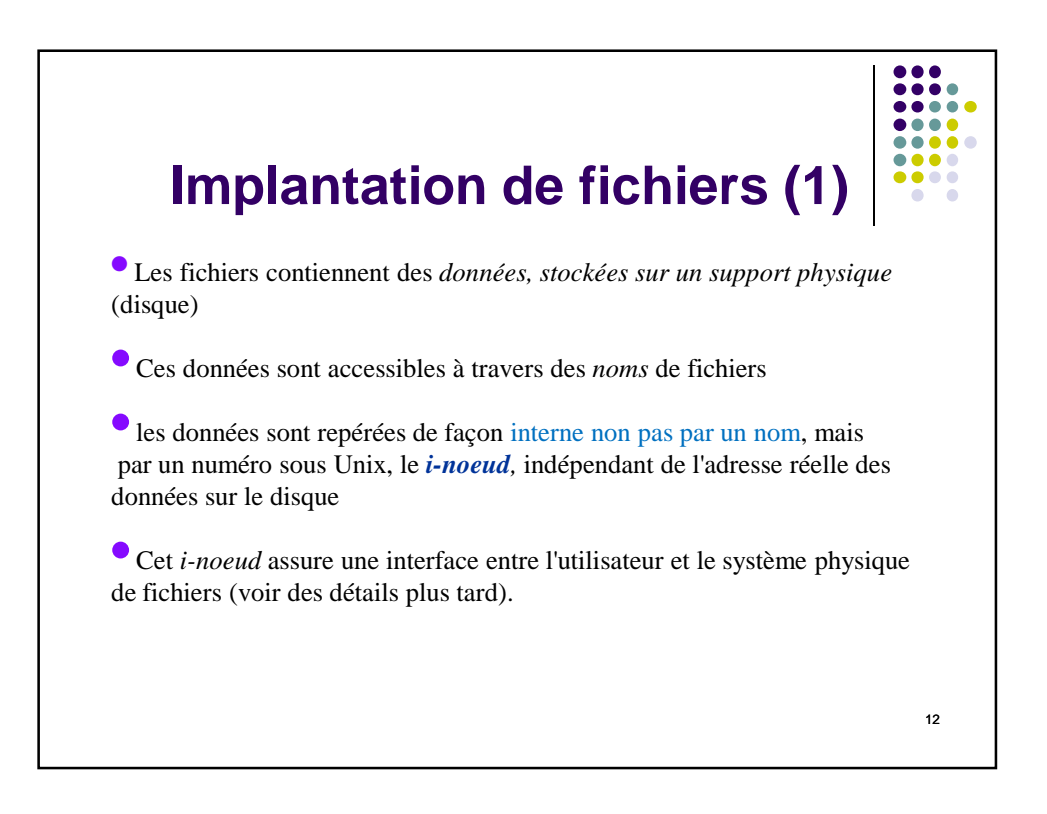

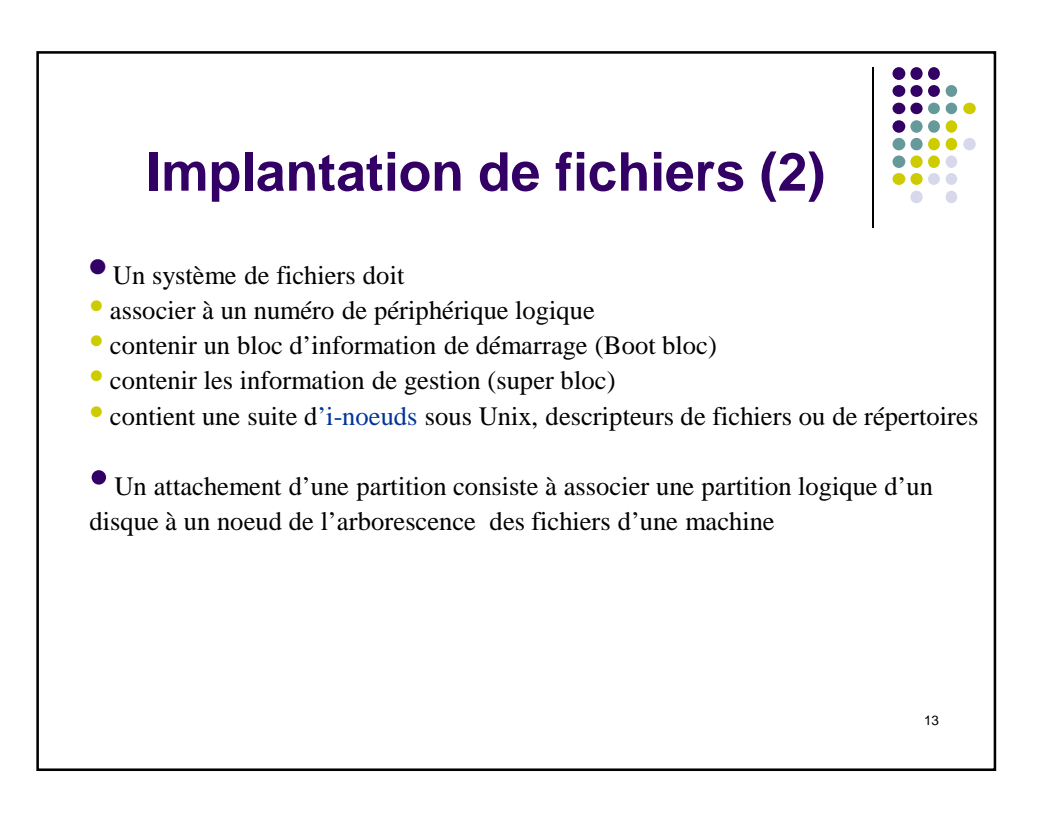

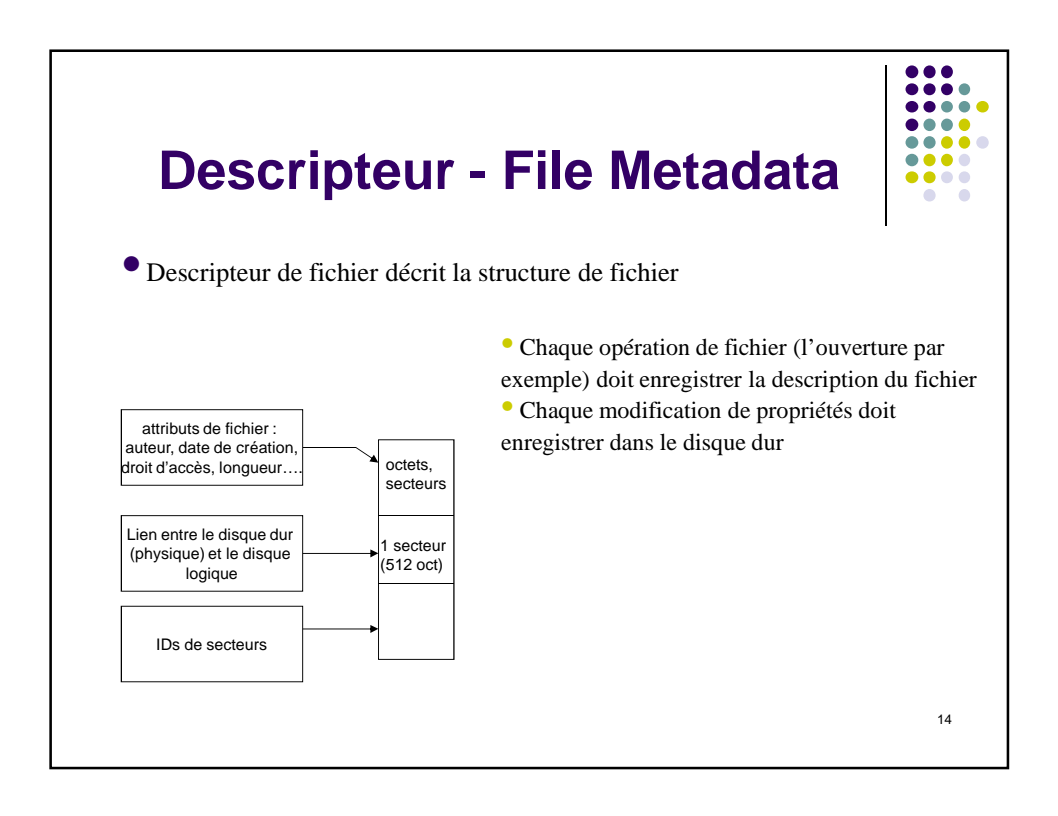

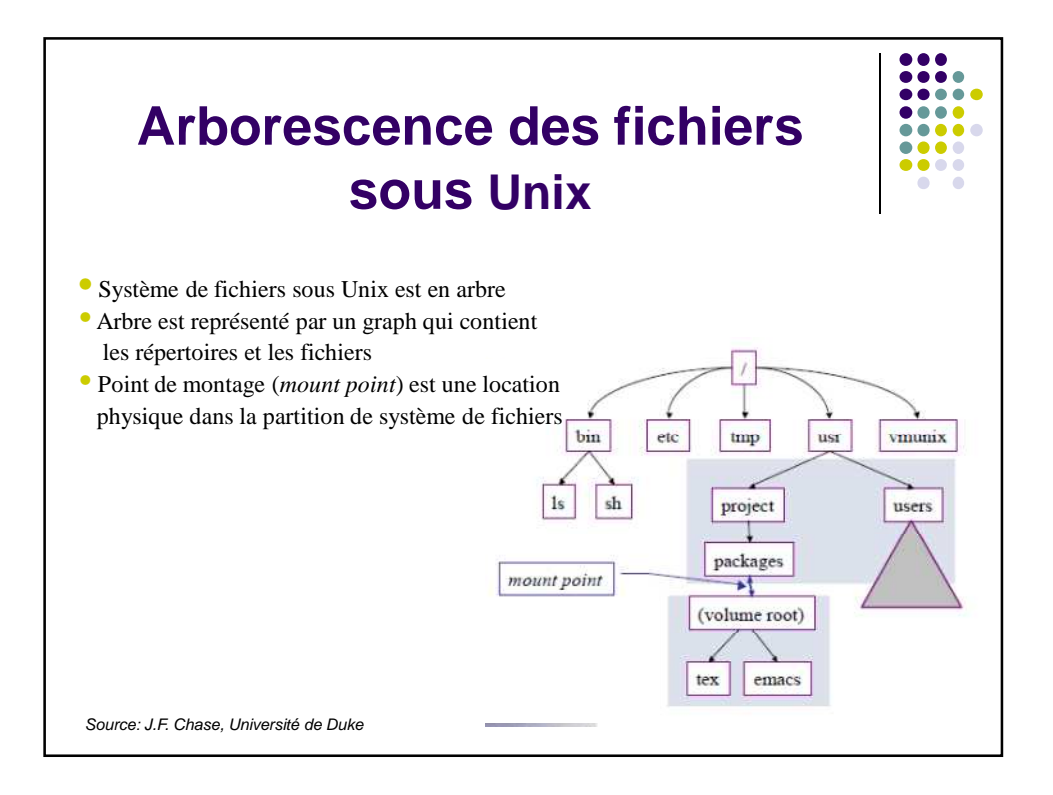

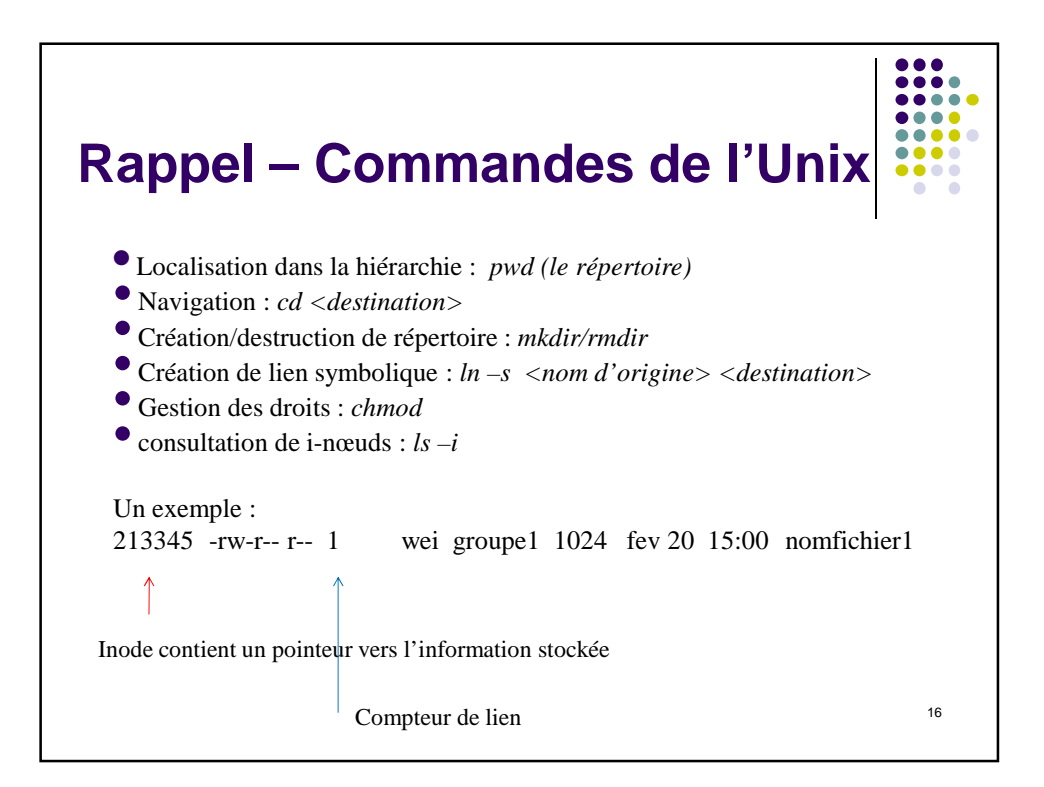

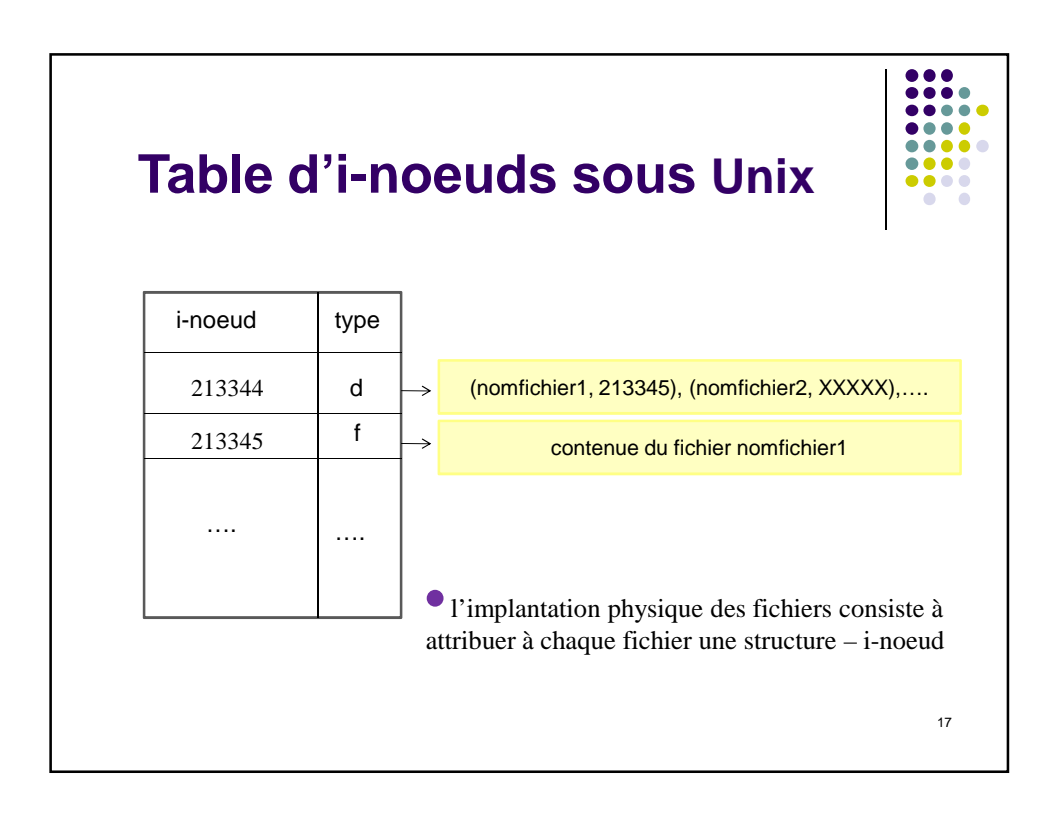

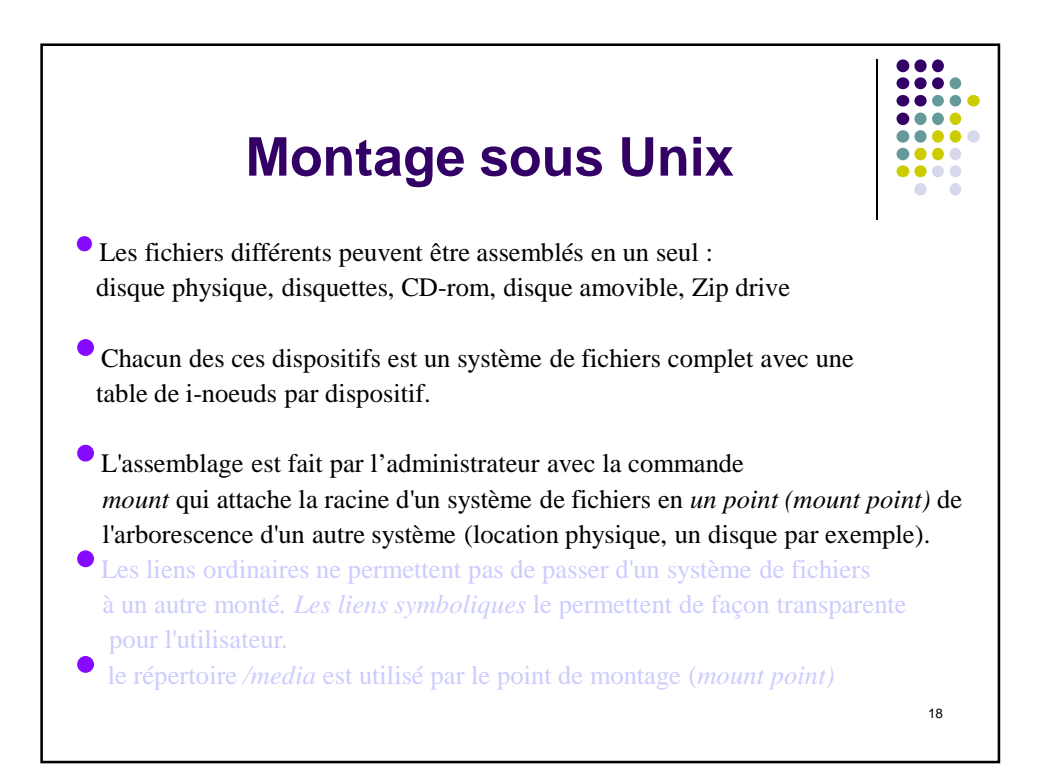

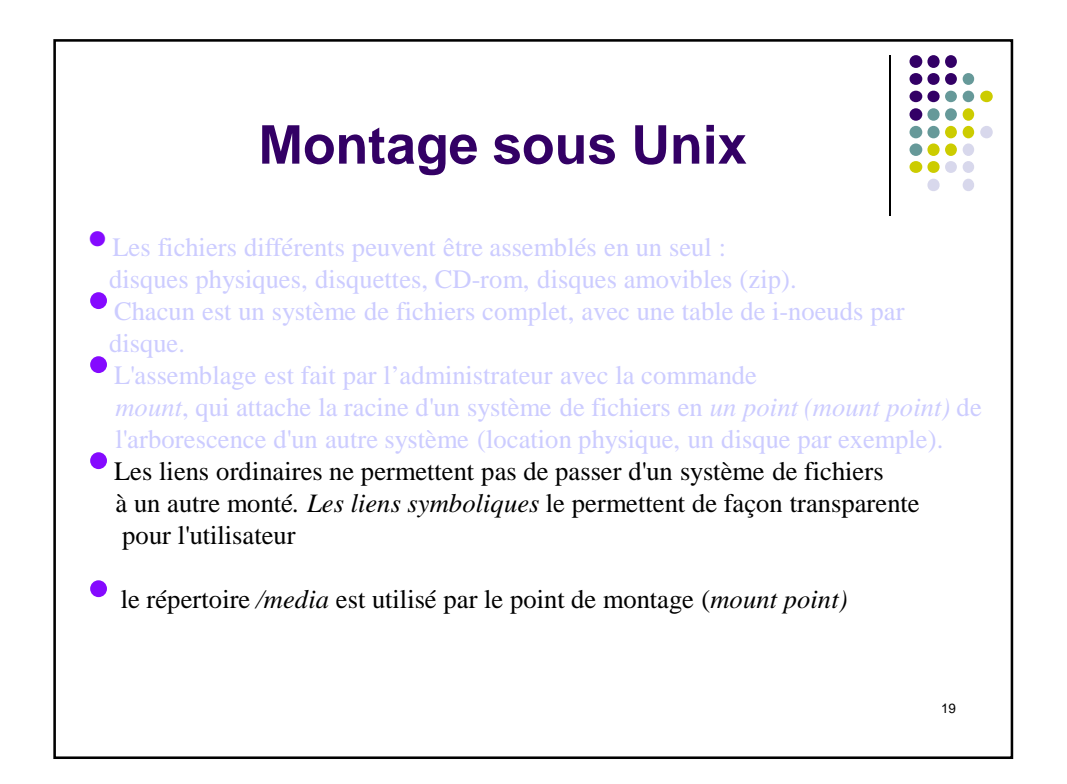

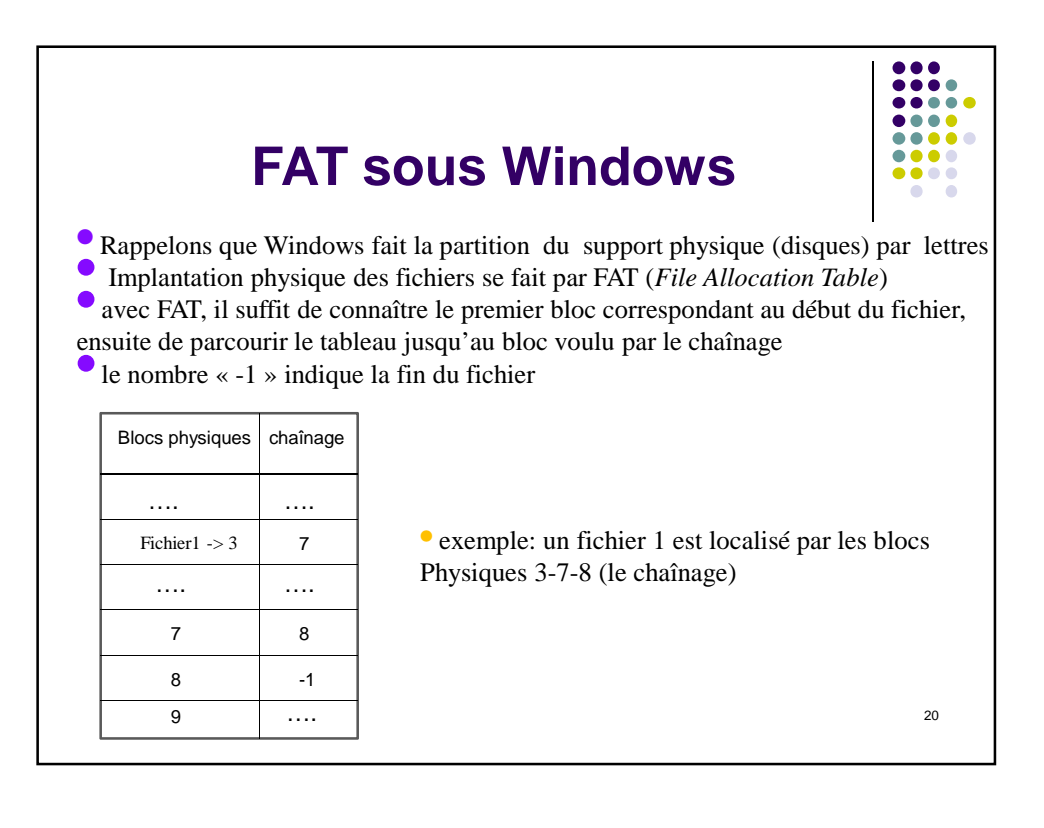

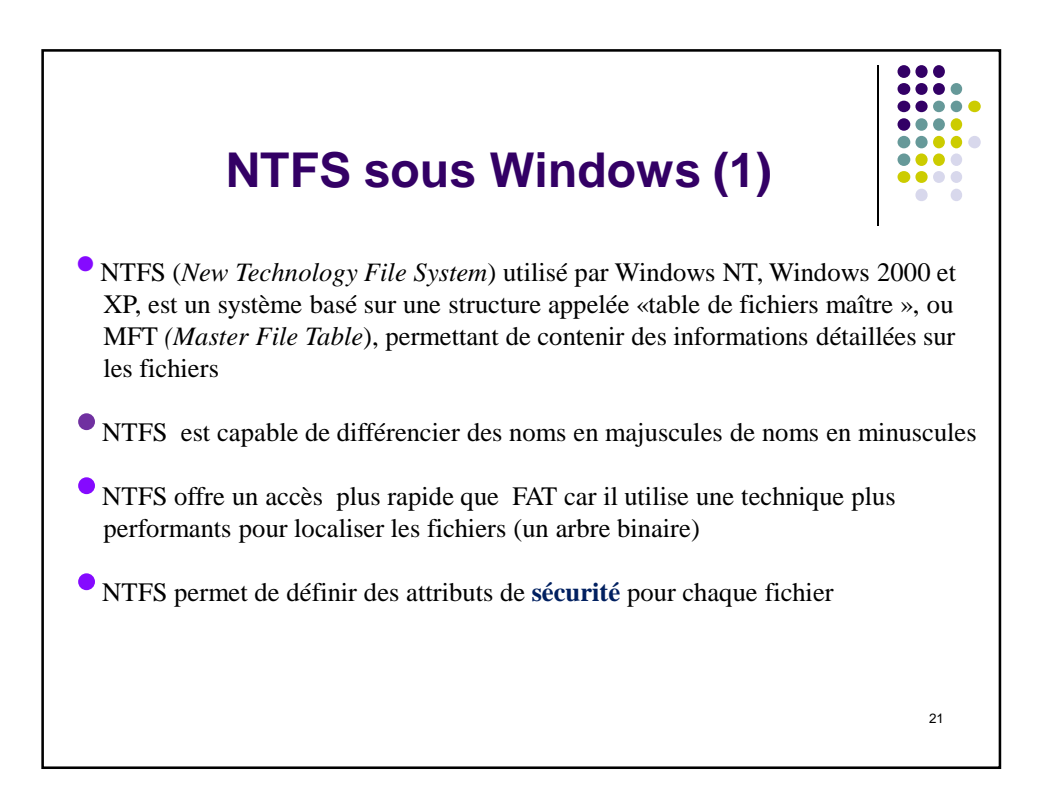

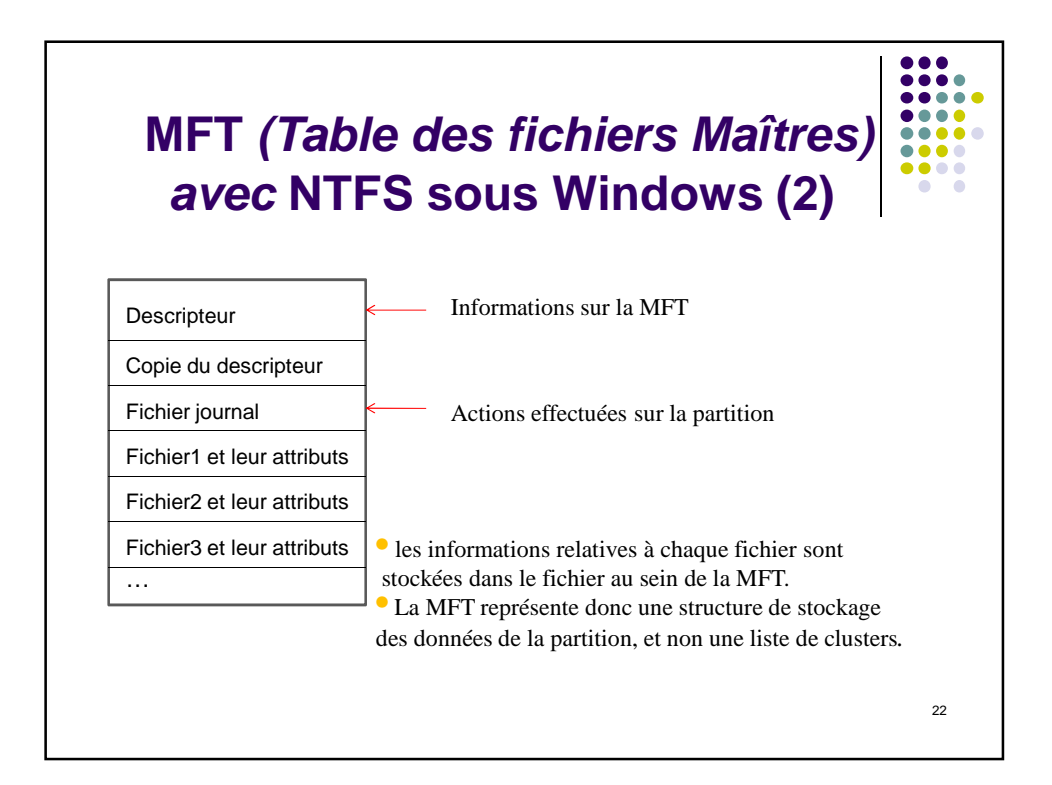

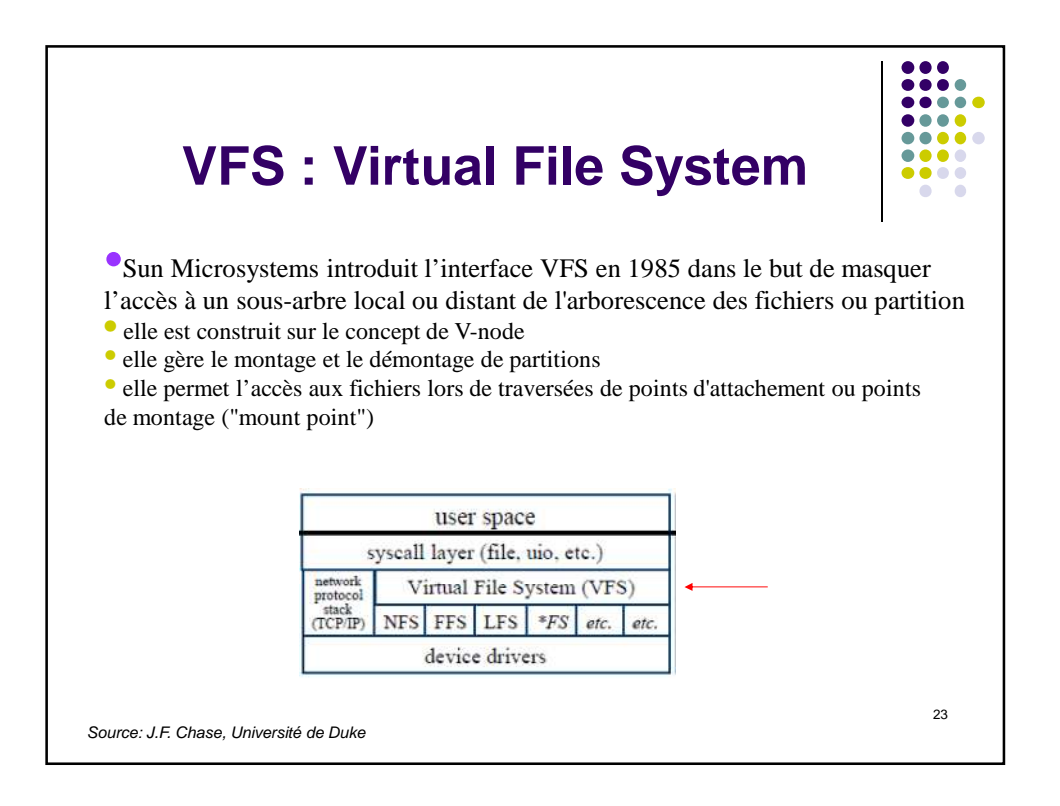

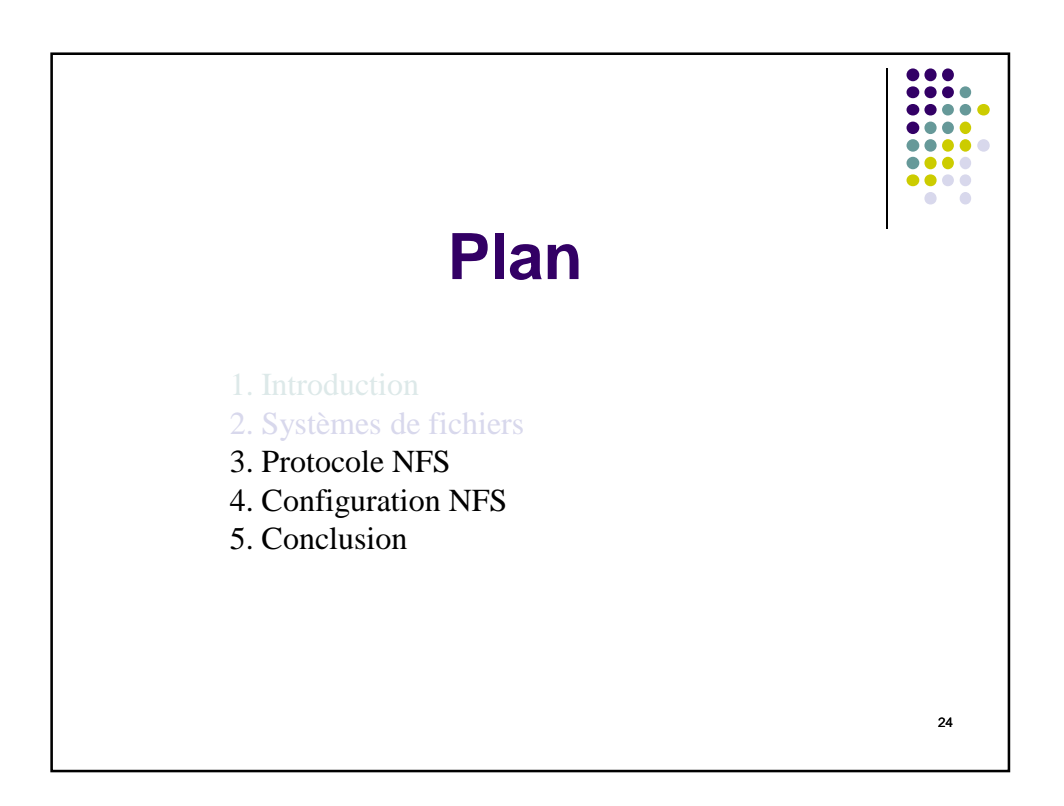

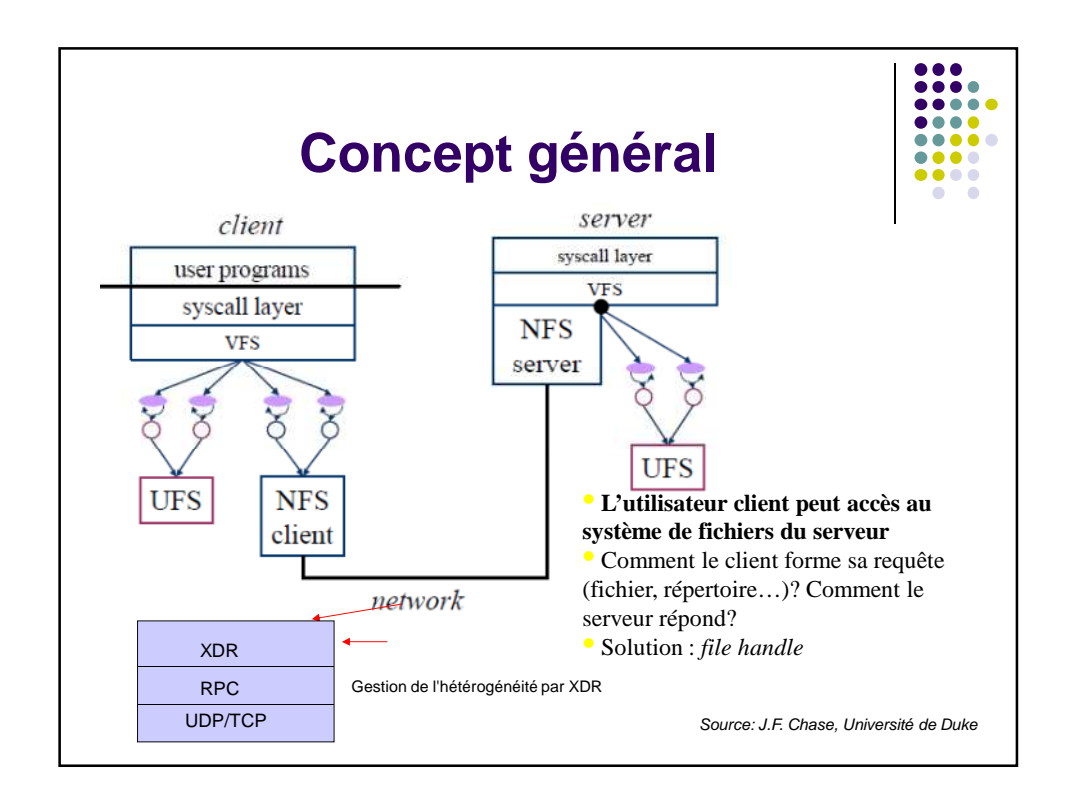

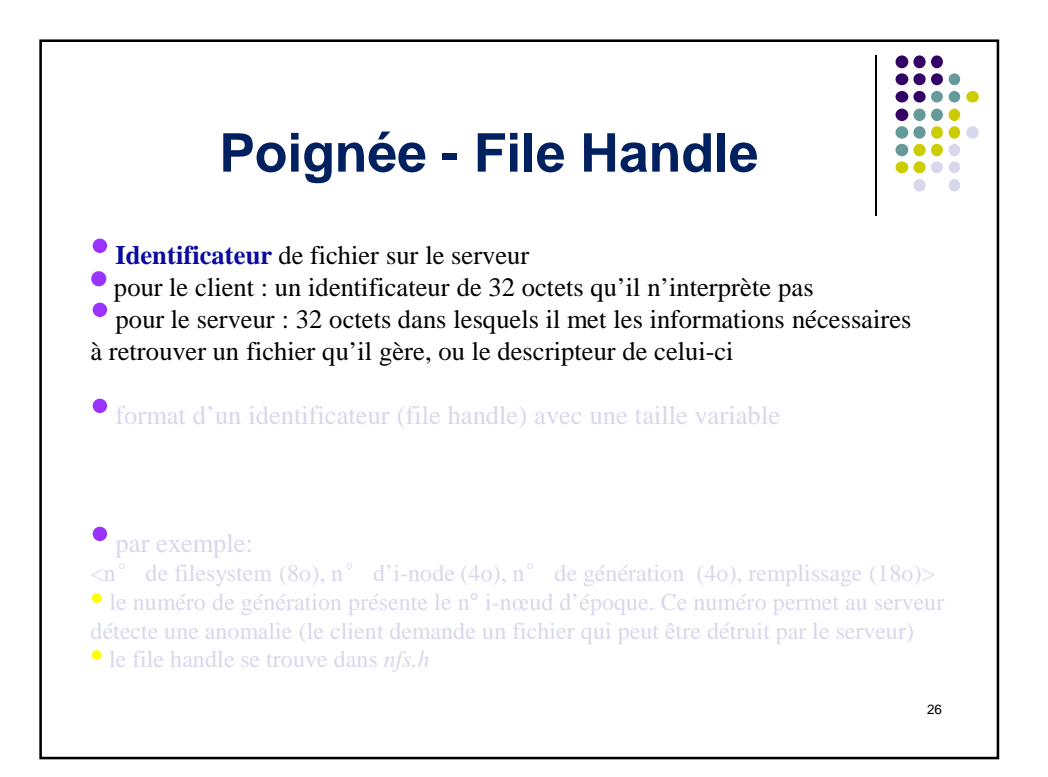

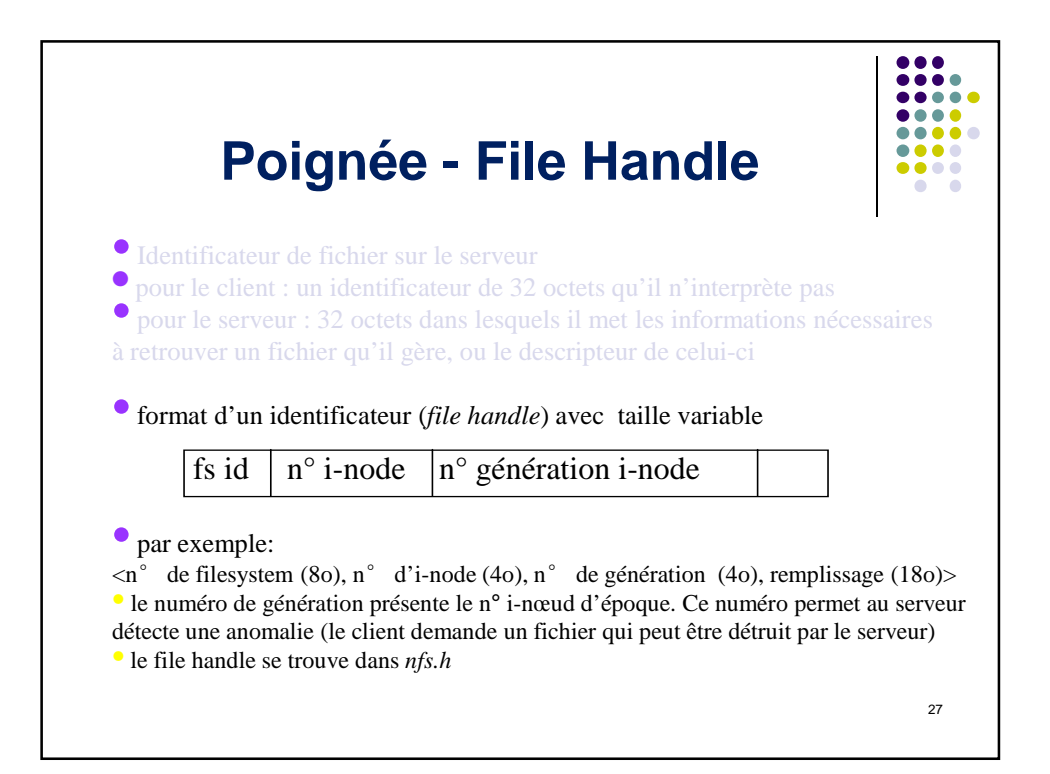

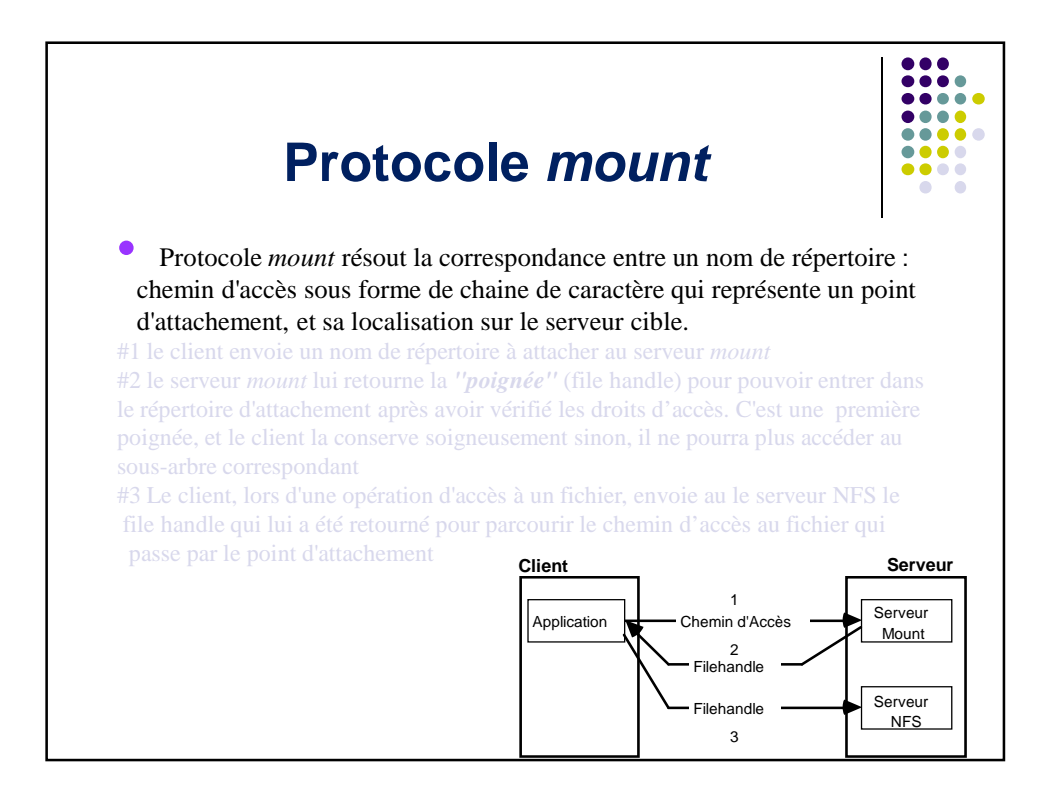

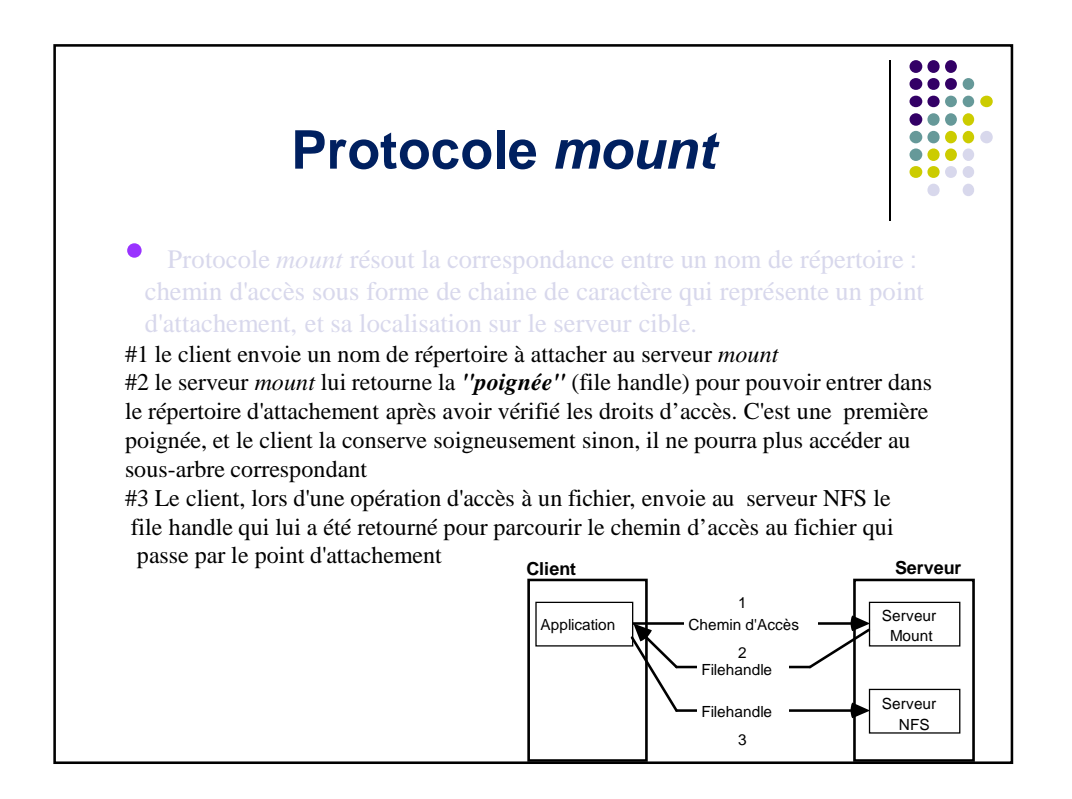

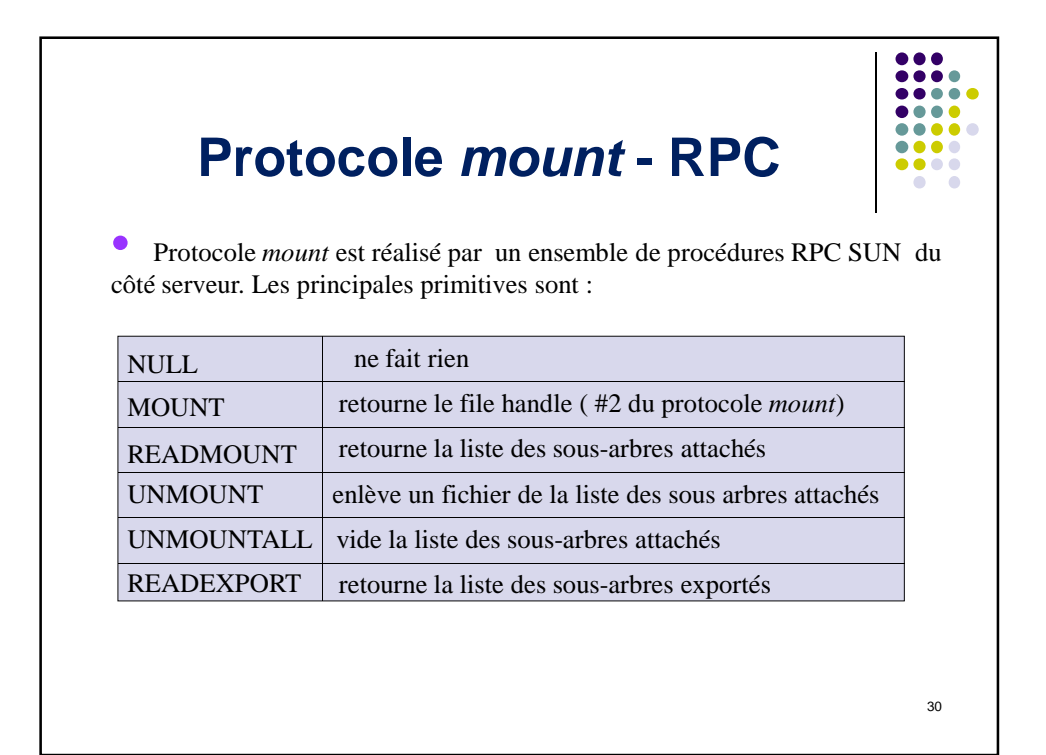

## **Protocole NFS** • Protocole *NFS* est *sans état* (stateless). C'est-à-dire, le serveur ne maintient aucune information sur les fichiers qu'il gère pour le compte d'un client. C'est le client qui conserve toutes les informations qui permettent au serveur de retrouver le fichier. Les informations sont dans le *file handle*  • Les appels de RPC sont *synchrones* à cause de « sans état ». Le client lance une requête ; il attend la réponse du serveur (situation bloquante). • Résistance aux pannes : Quand un serveur tombe en panne, les clients restent bloqués jusqu'à la remise en route du serveur • Idempotence du service : la sémantique du RPC choisie par Sun implique l'idempotence de toutes les opérations d'accès aux fichiers, par exemple l'écriture séquentielle doit être transformée en écriture en accès direct. 31

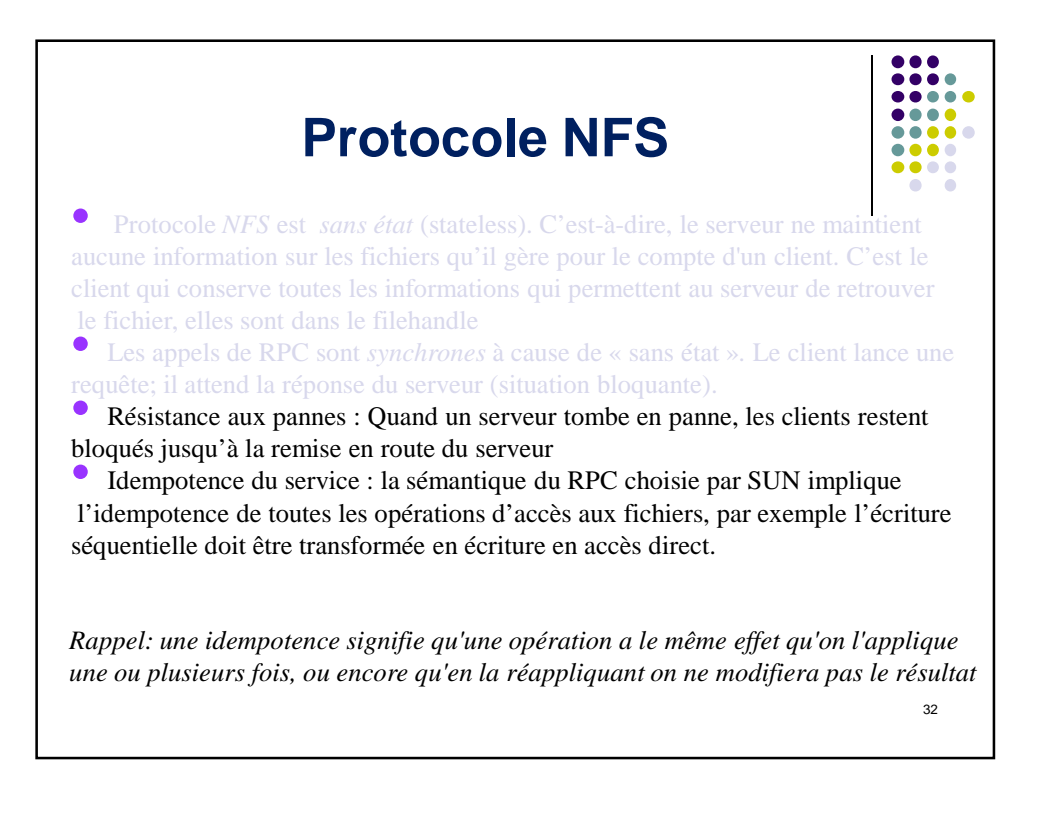

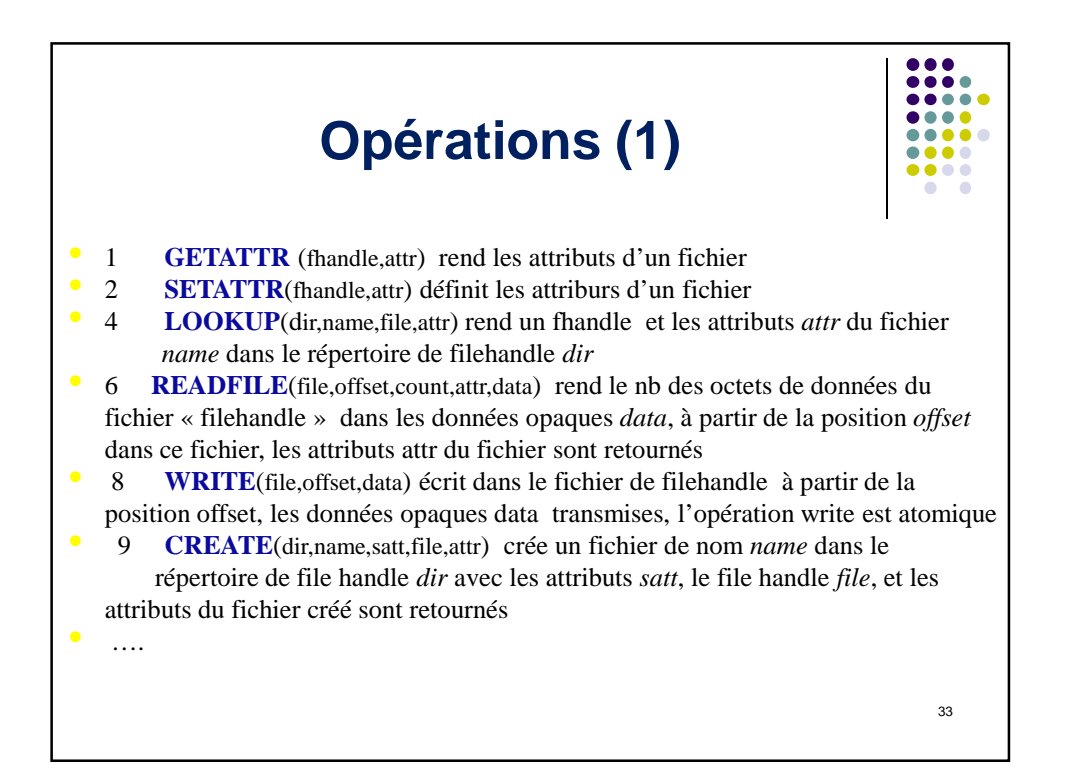

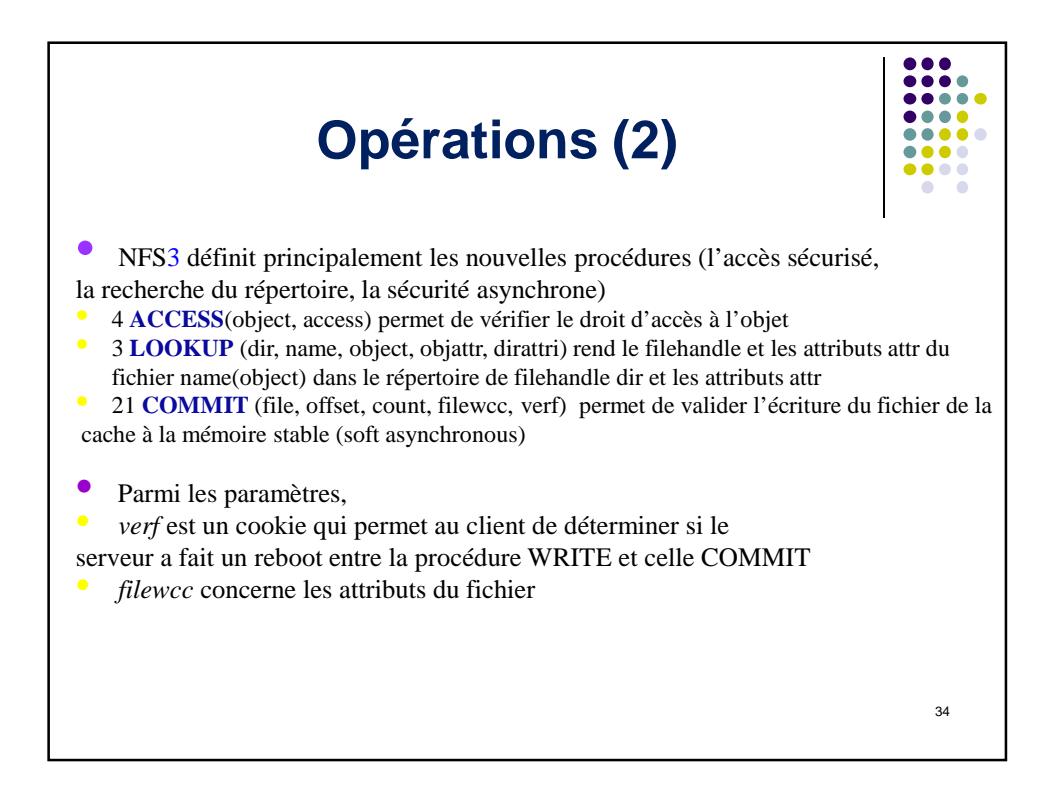

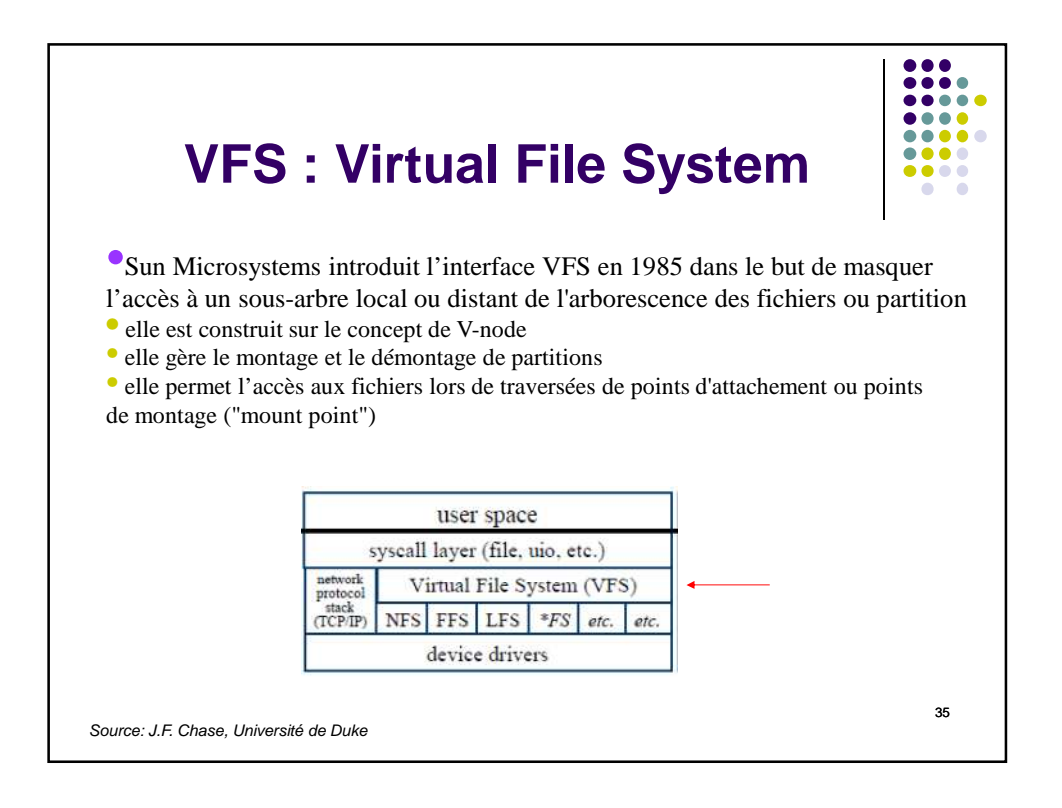

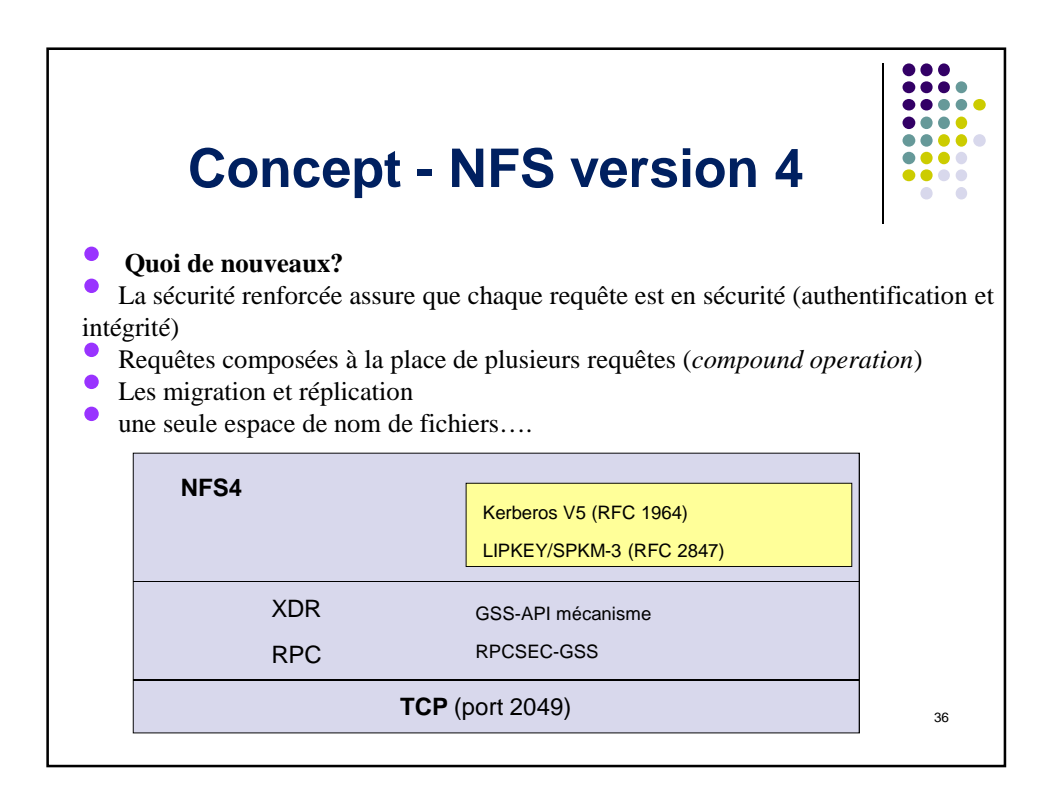

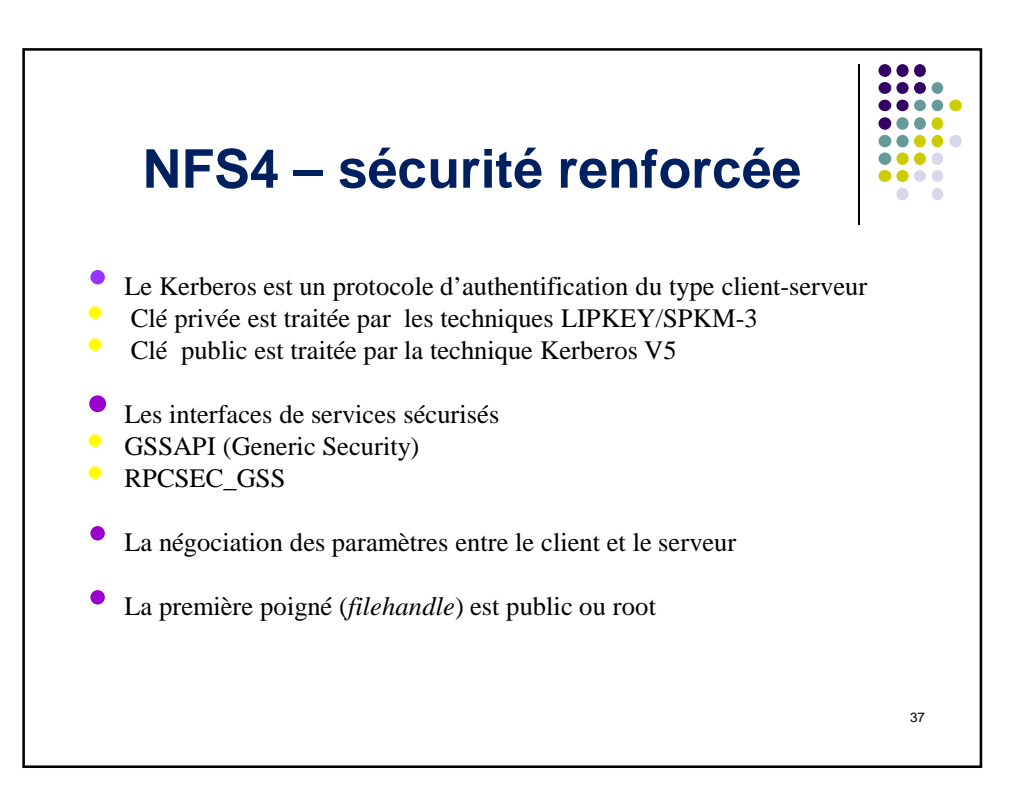

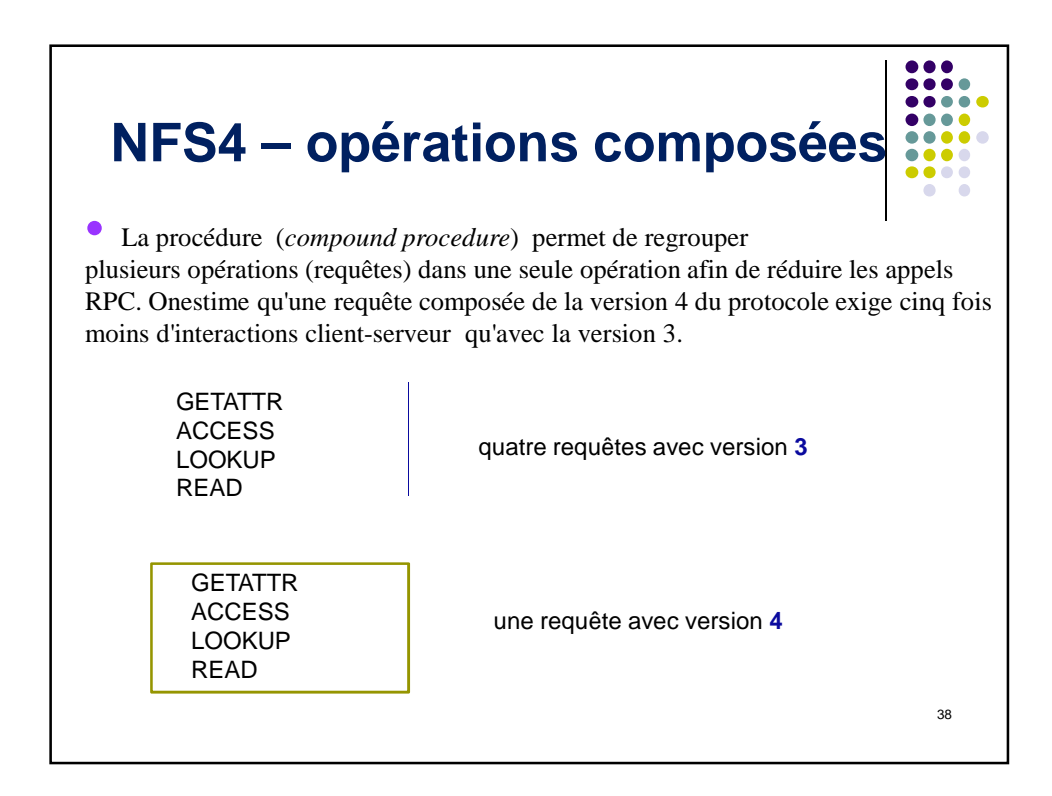

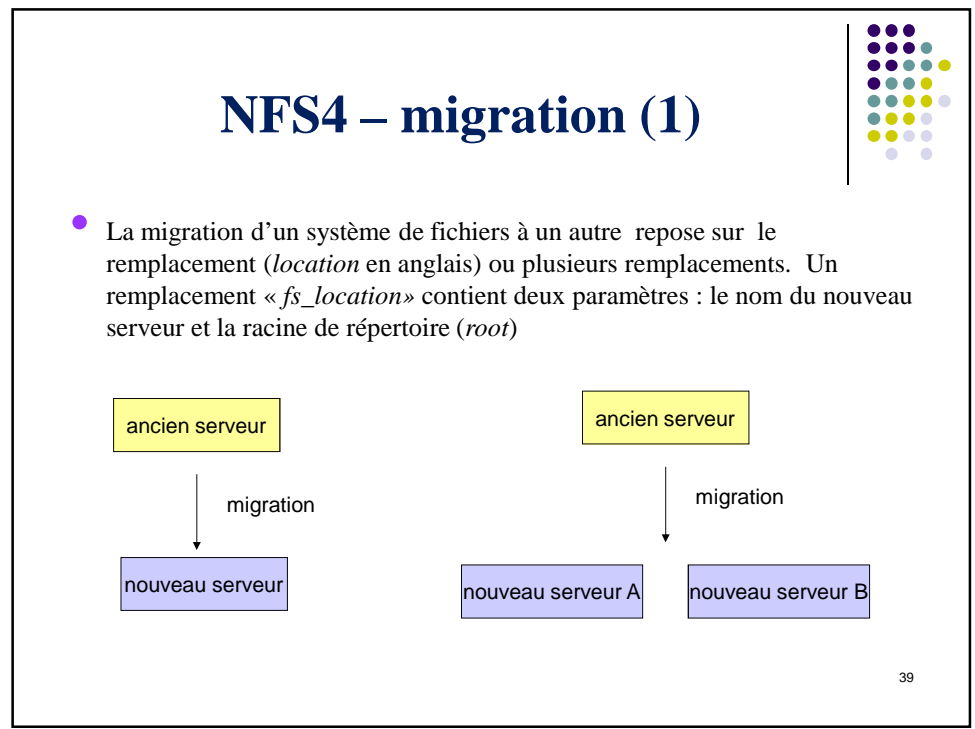

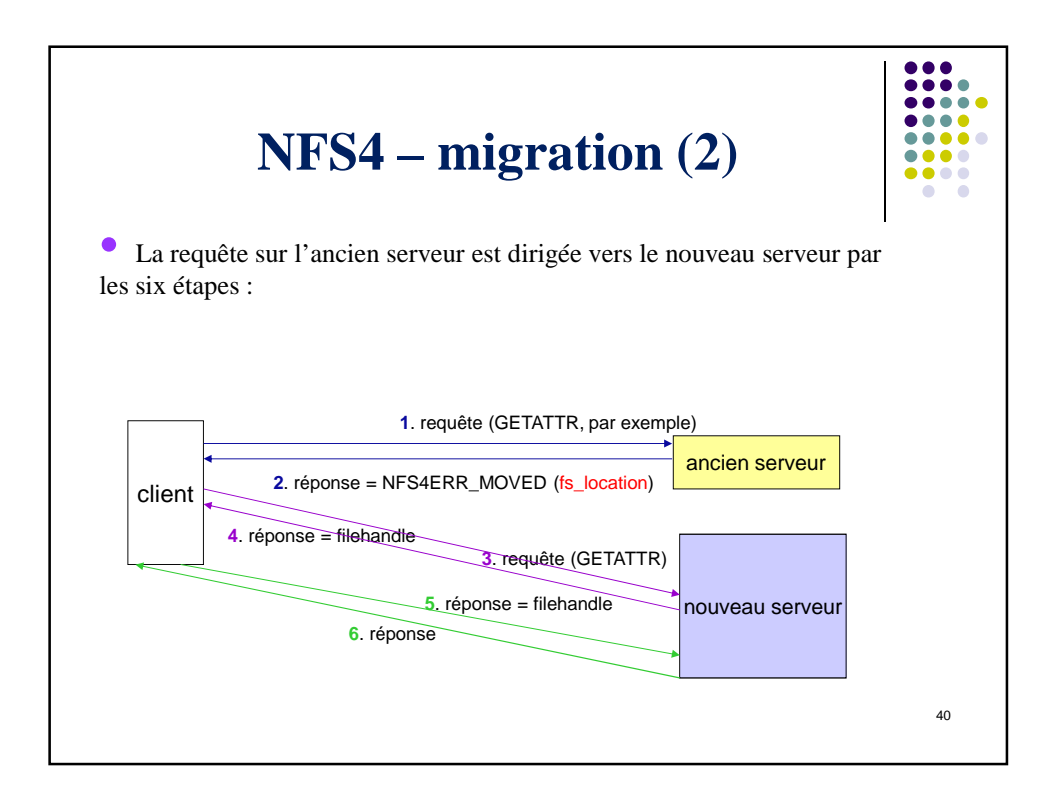

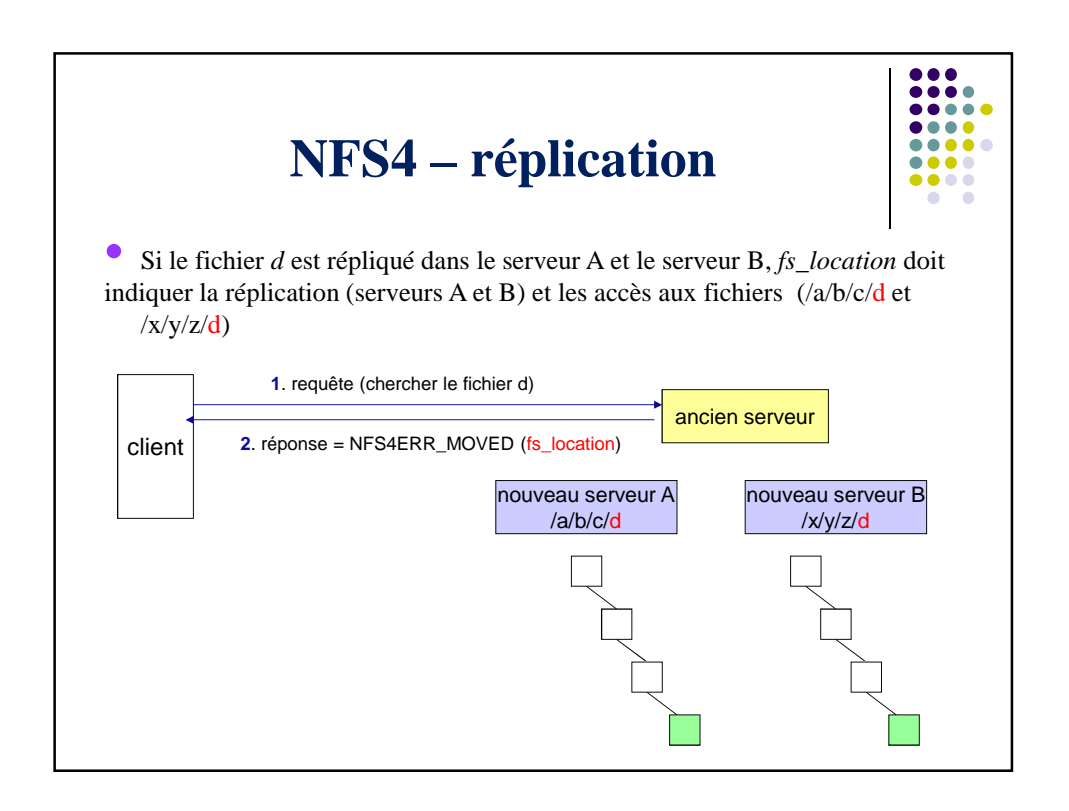

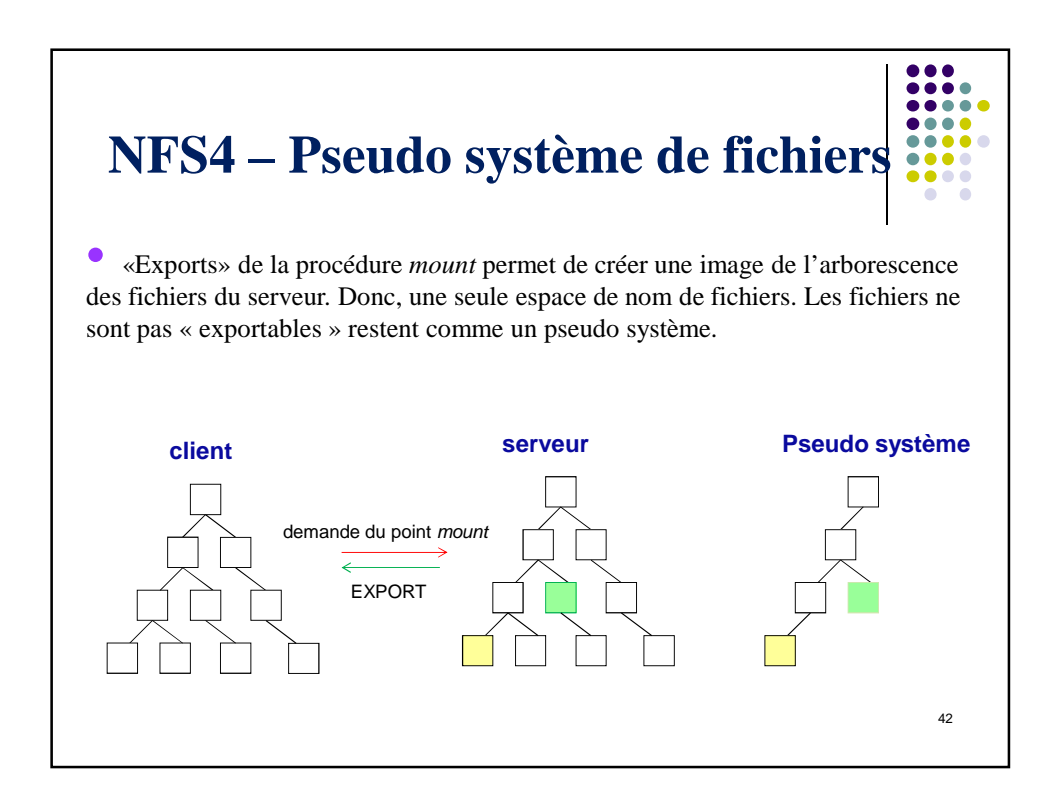

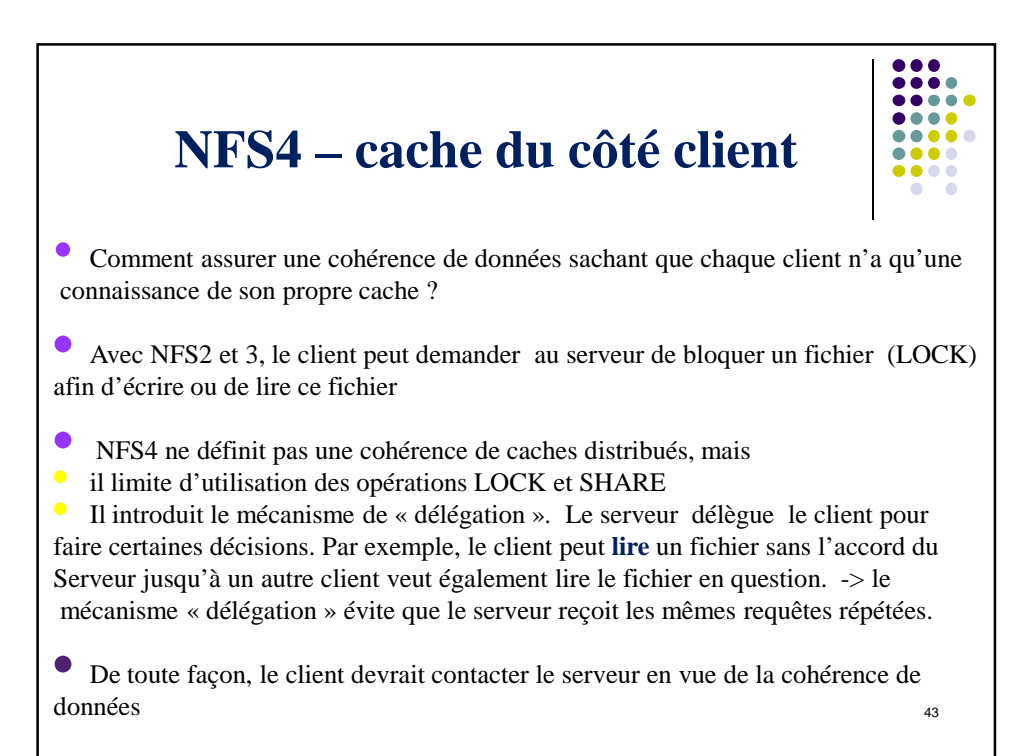

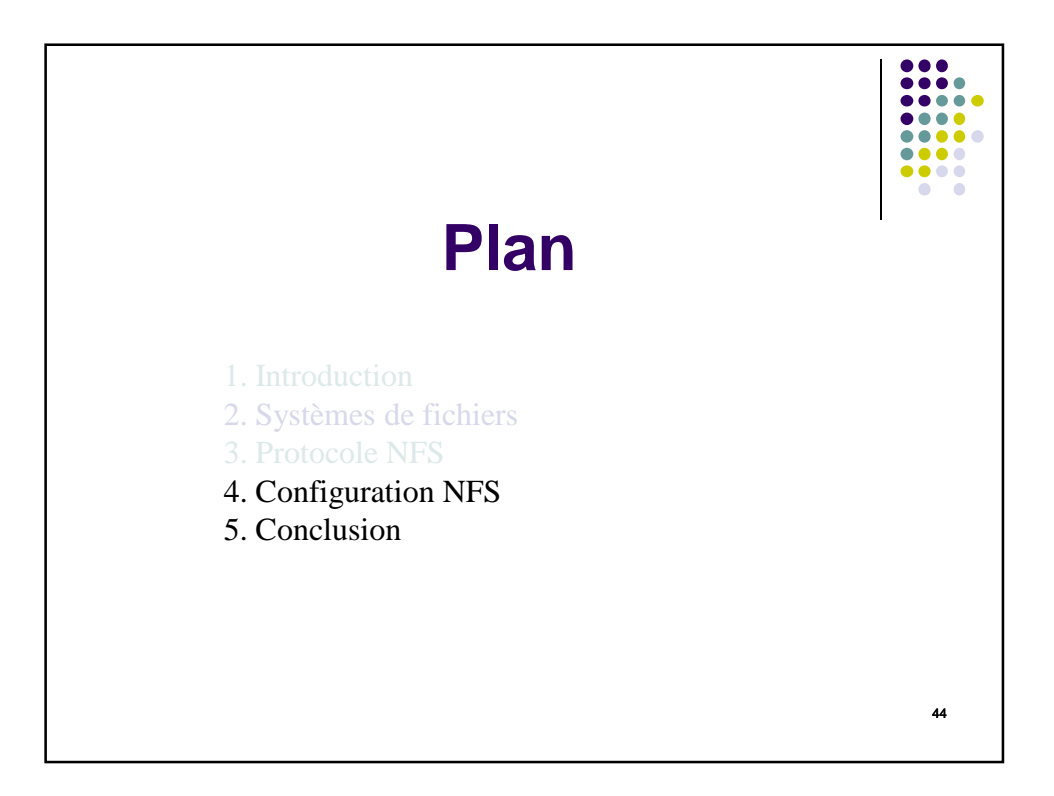

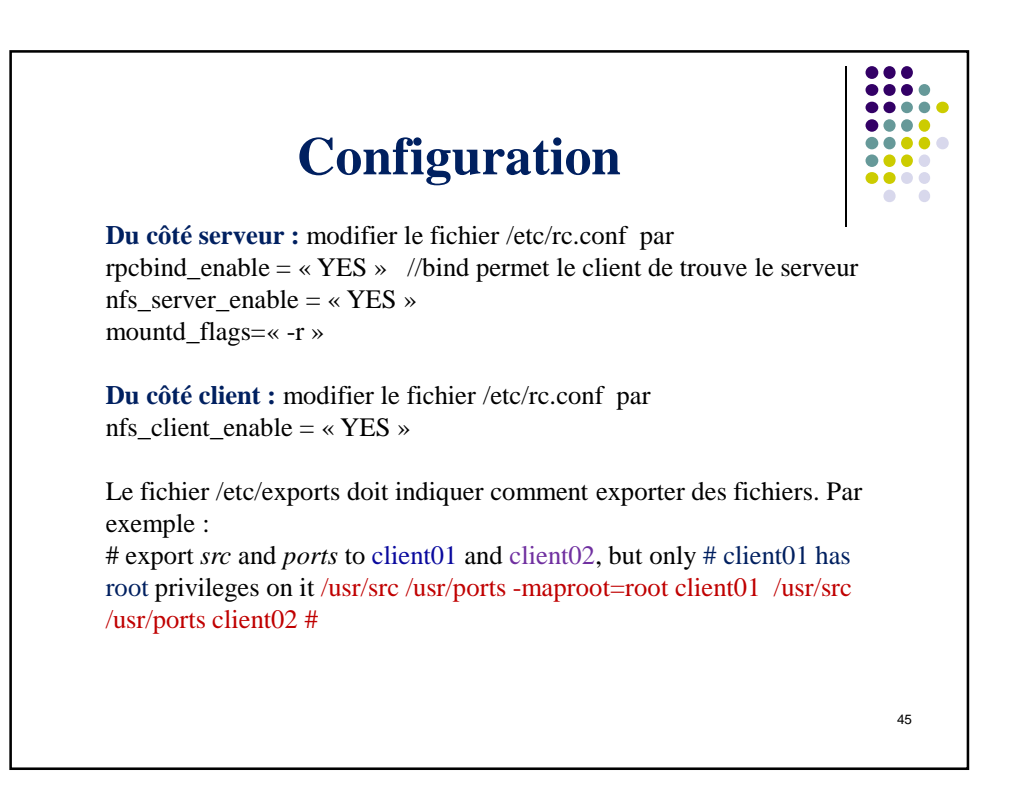

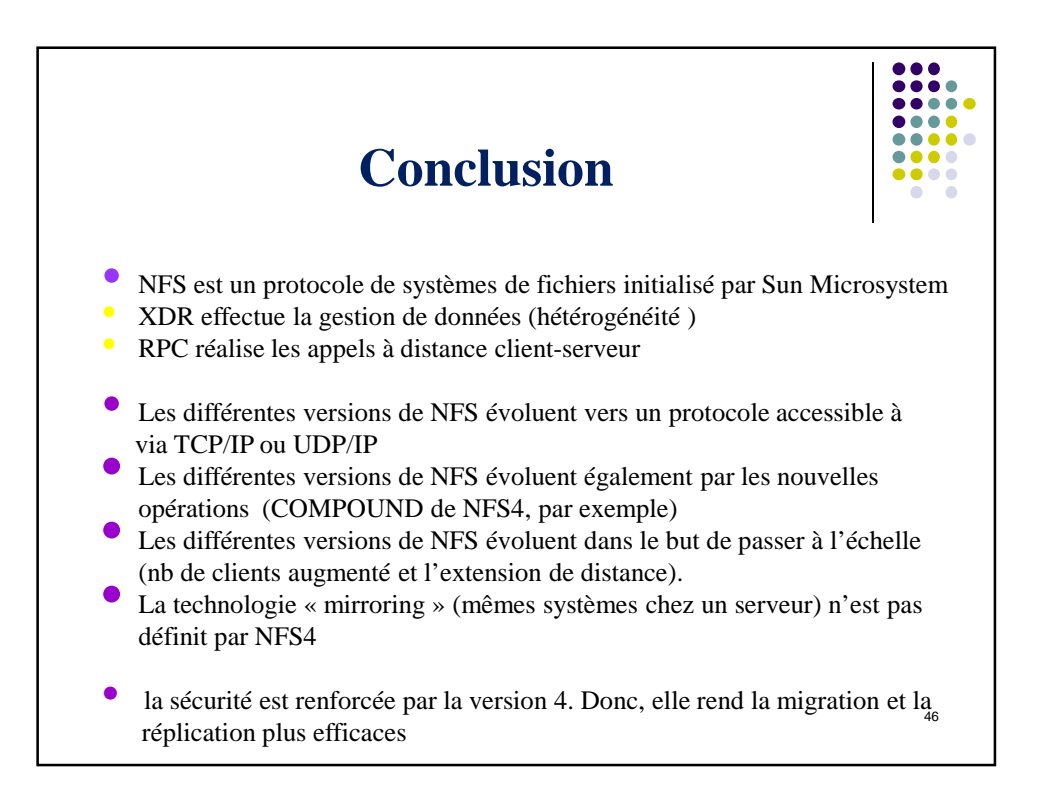